### **Comparative Protein Structure Prediction**

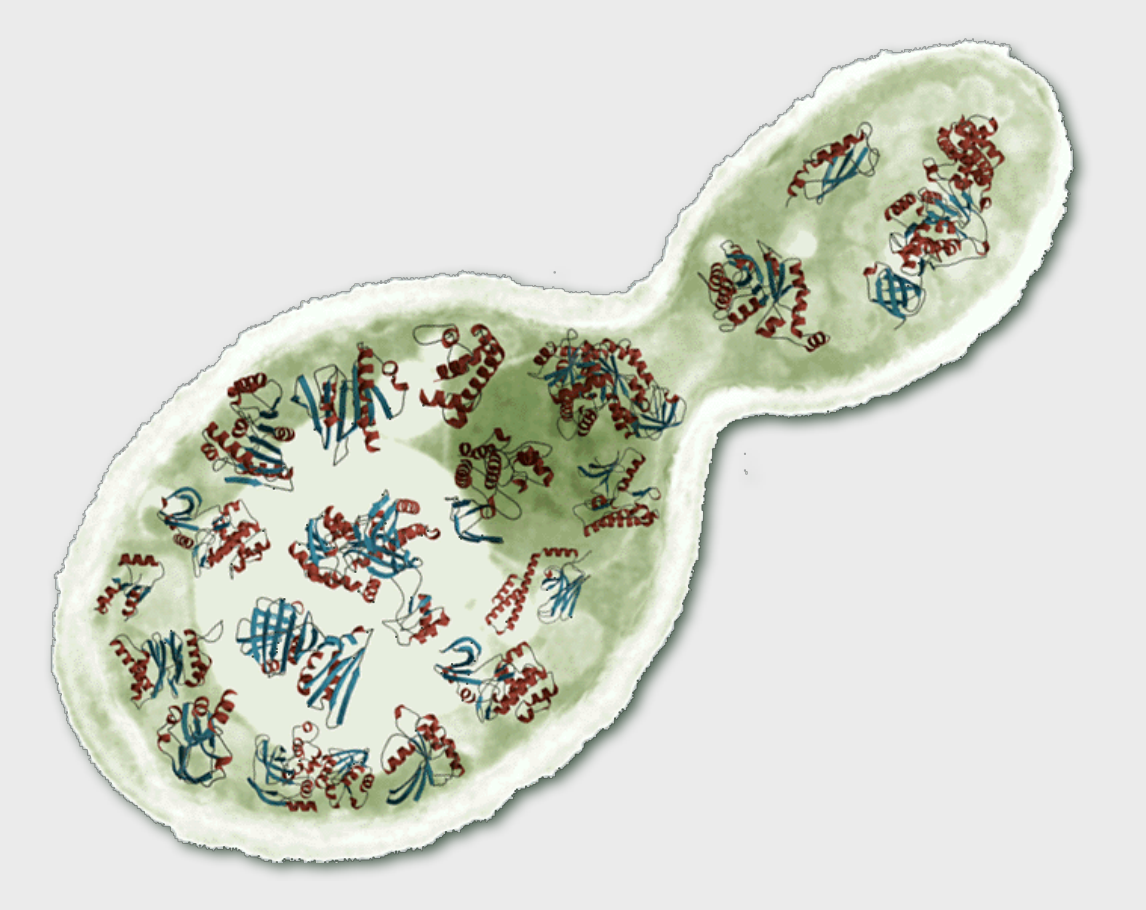

#### **Marc A. Marti-Renom <http://bioinfo.cipf.es/sgu/>**

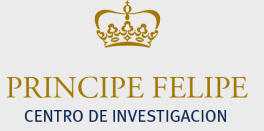

Structural Genomics Unit Bioinformatics Department Prince Felipe Resarch Center (CIPF), Valencia, Spain

# **DISCLAIMER!**

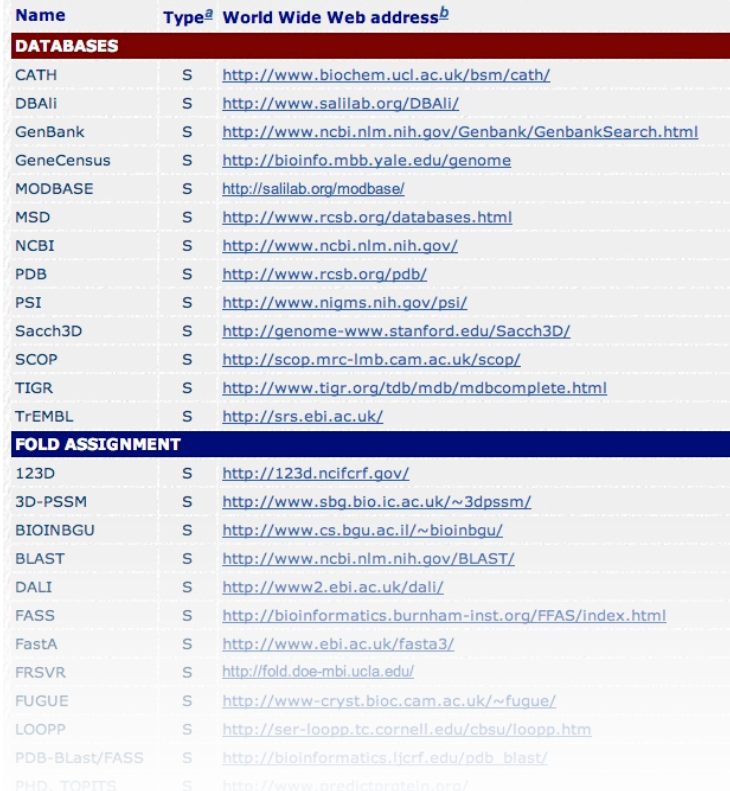

**[http://sgu.bioinfo.cipf.es/home/?page=resources](http://salilab.org/bioinformatics_resources.shtml)**

# **Summary**

- • **INTRO**
- • **MODELLER**
- • **MOULDER**
- • **MODEL(S) --> FUNCTION**
- • **MODELLER example**

# **Nomenclature**

• **Homology**: Sharing a common ancestor, may have similar or dissimilar functions

**Similarity**: Score that quantifies the degree of relationship between two sequences.

**Identity**: Fraction of identical aminoacids between two aligned sequences (case of similarity).

**Target**: Sequence corresponding to the protein to be modeled.

**Template**: 3D structure/s to be used during protein structure prediction.

**Model:** Predicted 3D structure of the target sequence.

### **protein prediction .vs. protein determination**

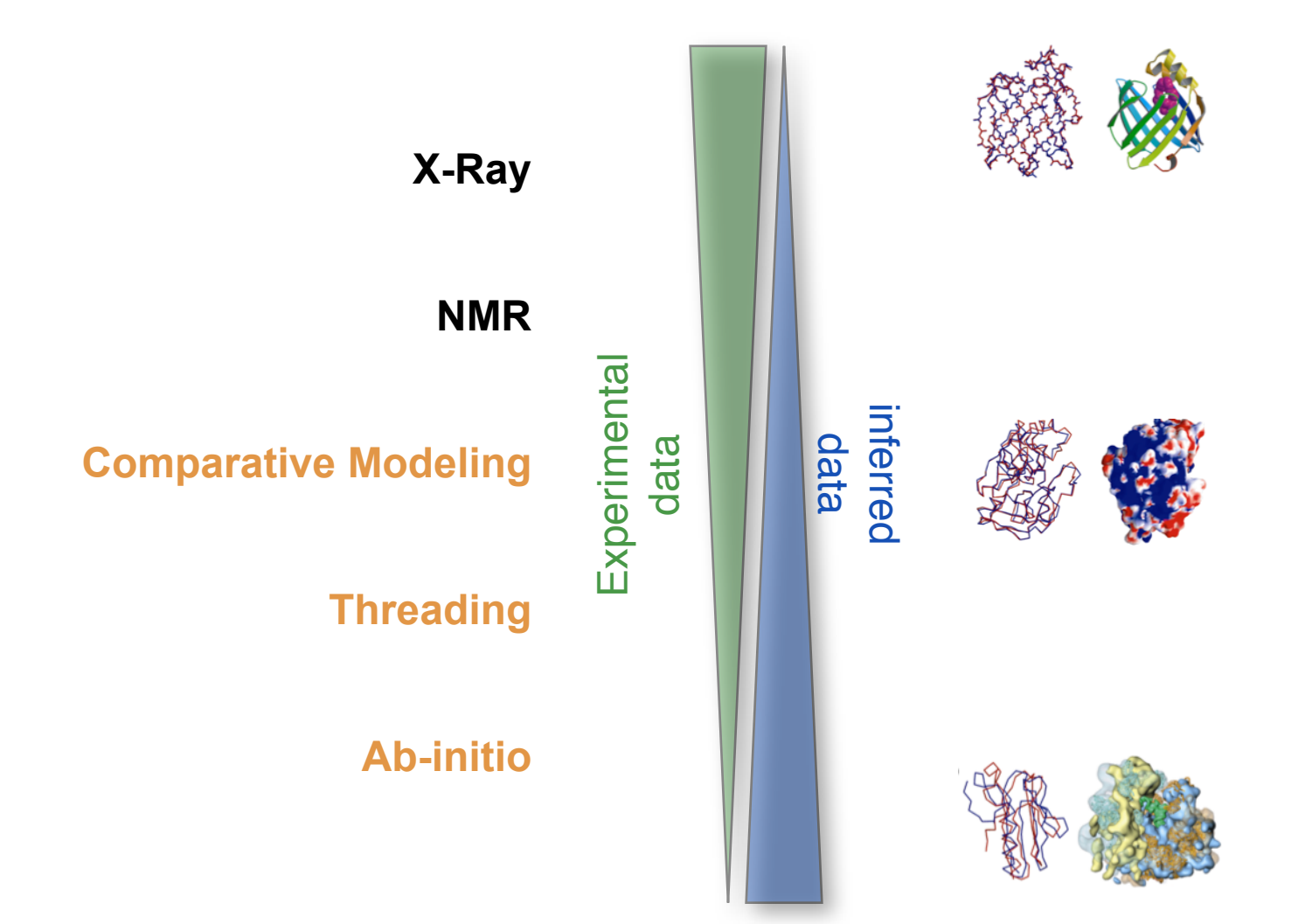

### **Why is it useful to know the structure of a protein, not only its sequence?**

- The biochemical function (activity) of a protein is defined by its interactions with other  $\Diamond$ molecules.
- The biological function is in large part a consequence of these interactions.  $\Diamond$
- The 3D structure is more informative than sequence because interactions are determined  $\Diamond$ by residues that are close in space but are frequently distant in sequence.

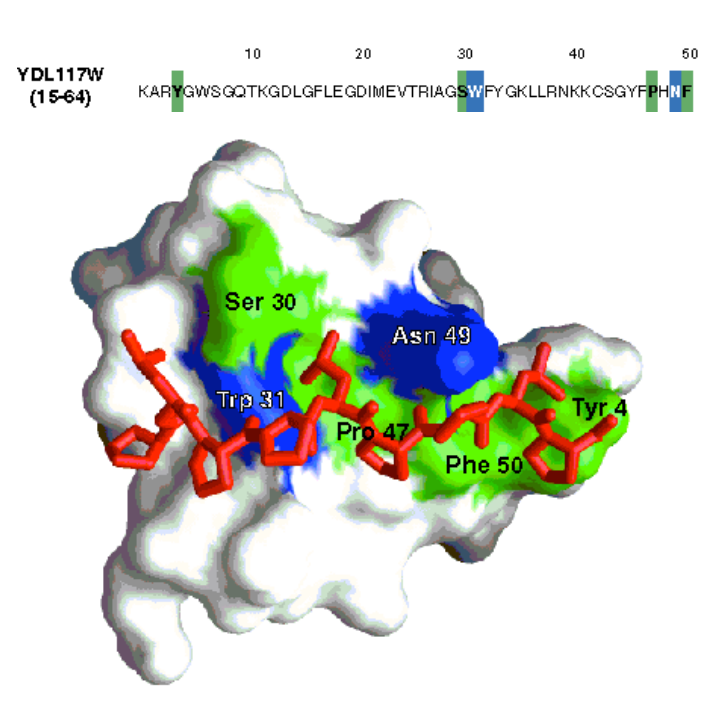

In addition, since evolution tends to conserve function and function depends more directly on structure than on sequence, **structure is more conserved in evolution than sequence**.

The net result is that **patterns in space are frequently more recognizable than patterns in sequence**.

## **Principles of protein structure**

### **GFCHIKAYTRLIMVG…**

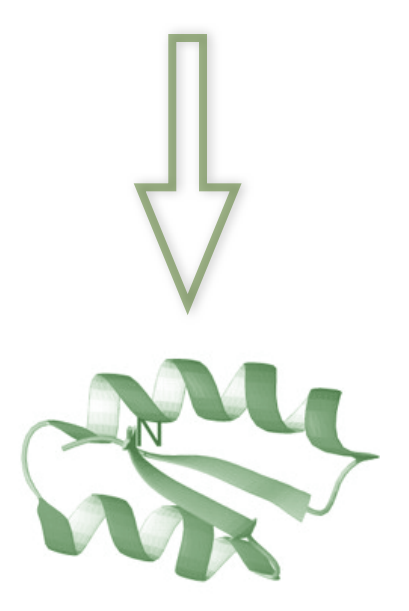

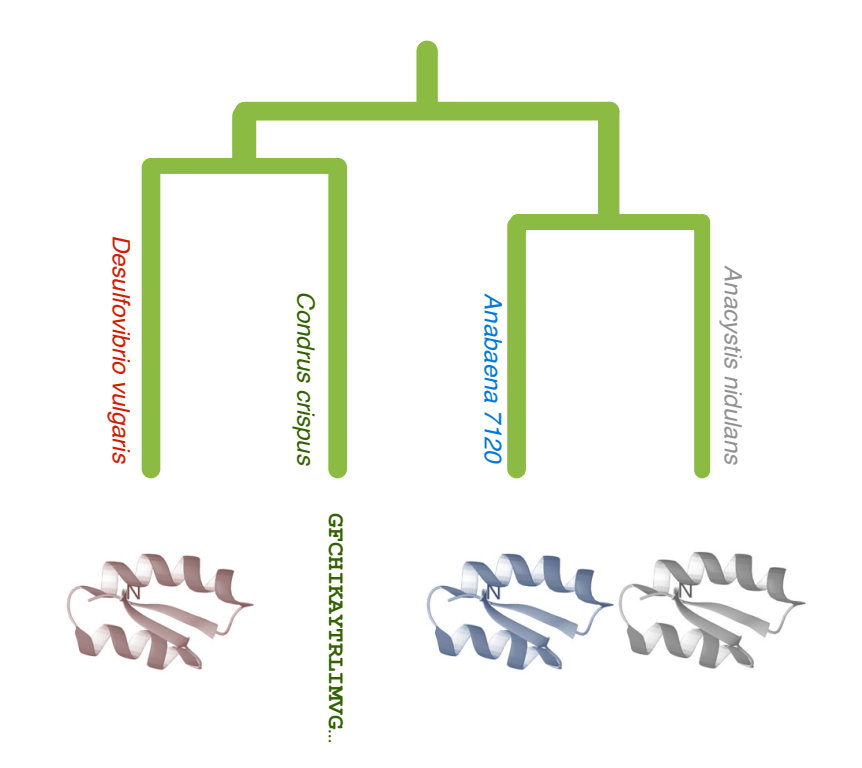

### Folding (physics)

*Ab initio* prediction

### Evolution (rules) **Threading** Comparative Modeling

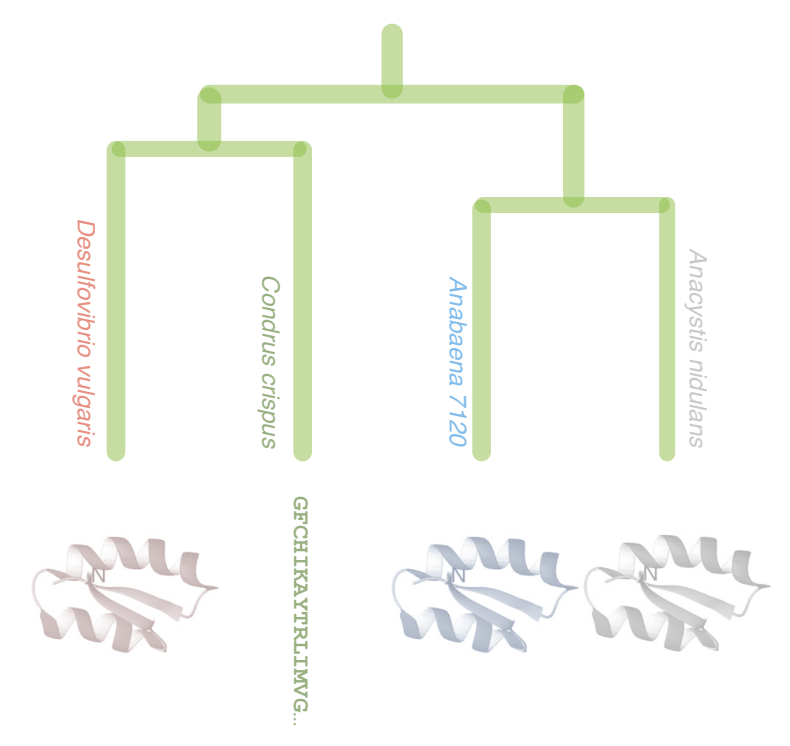

 1. N. Eswar, et al. *Comparative Protein Structure Modeling With MODELLER. Current Protocols in Bioinformatics, John Wiley & Sons, Inc., Supplement 15, 5.6.1-5.6.30, 2008.* 2. M.A. Marti-Renom, et al.. *Comparative protein structure modeling of genes and genomes. Annu. Rev. Biophys. Biomol. Struct. 29, 291-325, 2000.* 3. A. Sali & T.L. Blundell. *Comparative protein modelling by satisfaction of spatial restraints. J. Mol. Biol. 234, 779-815, 1993.* 4. A. Fiser, R.K. Do, & A. Sali. *Modeling of loops in protein structures, Protein Science 9. 1753-1773, 2000.*

# **MODELLER**

### **Steps in Comparative Protein Structure Modeling**

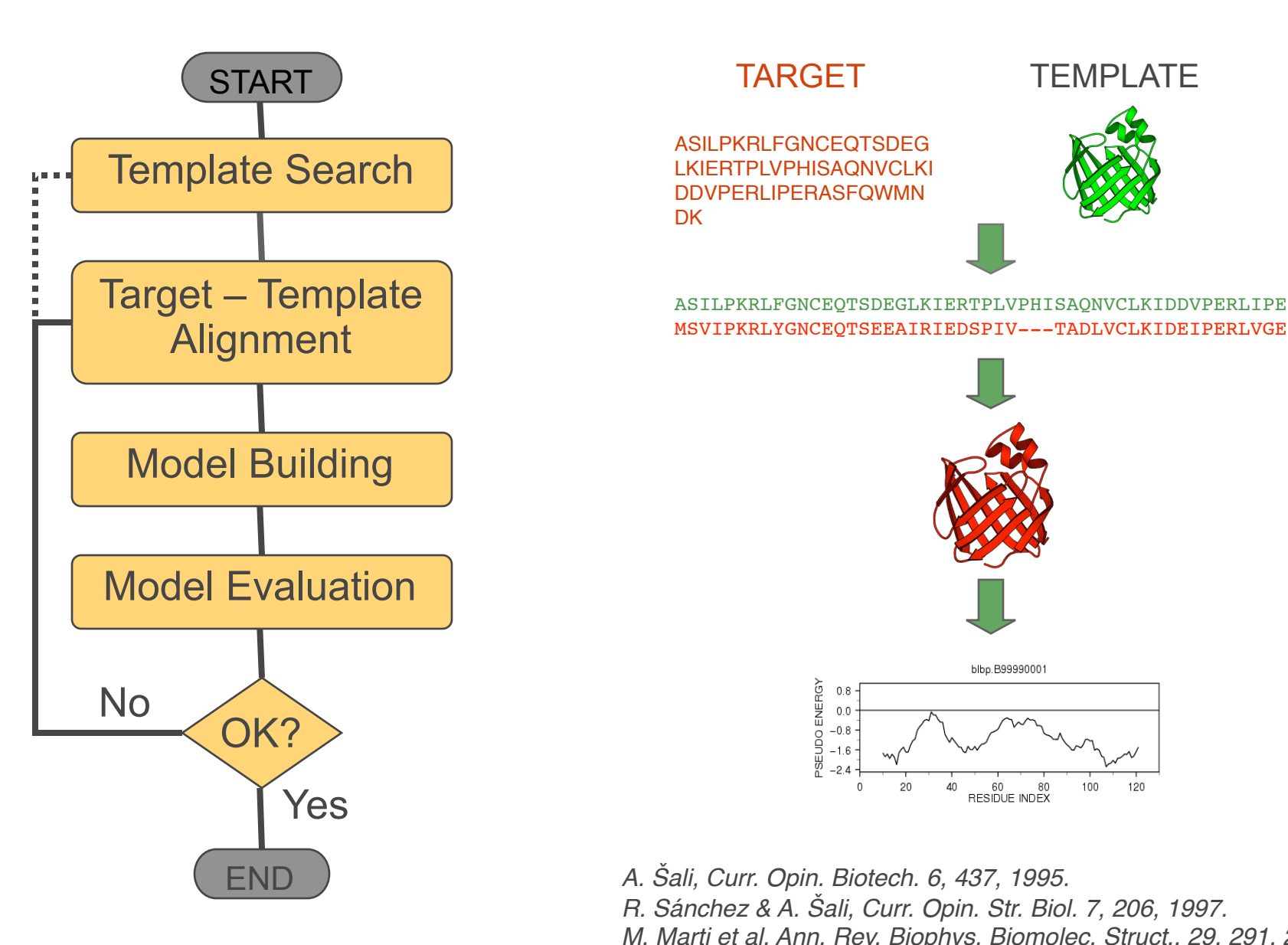

### **TARGET**

ASILPKRLFGNCEQTSDEG LKIERTPLVPHISAQNVCLKI DDVPERLIPERASFQWMN **DK** 

### **TEMPLATE**

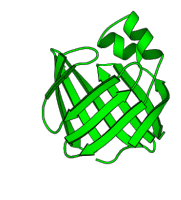

ASILPKRLFGNCEQTSDEGLKIERTPLVPHISAQNVCLKIDDVPERLIPE

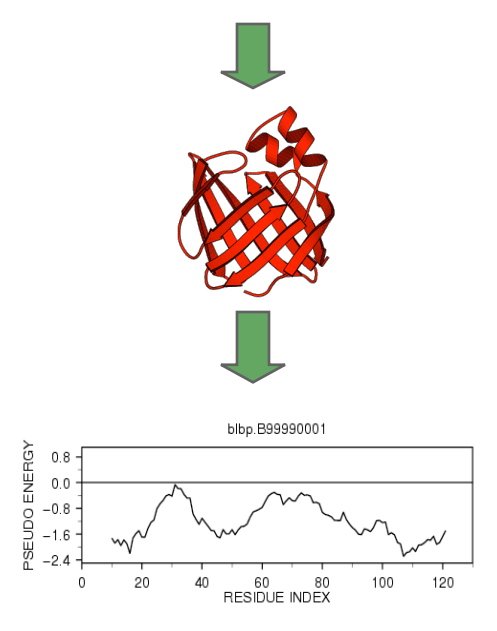

*A.* Š*ali, Curr. Opin. Biotech. 6, 437, 1995. R. Sánchez & A.* Š*ali, Curr. Opin. Str. Biol. 7, 206, 1997. M. Marti et al. Ann. Rev. Biophys. Biomolec. Struct., 29, 291, 2000.* 

### **Comparative modeling by satisfaction of spatial restraints MODELLER**

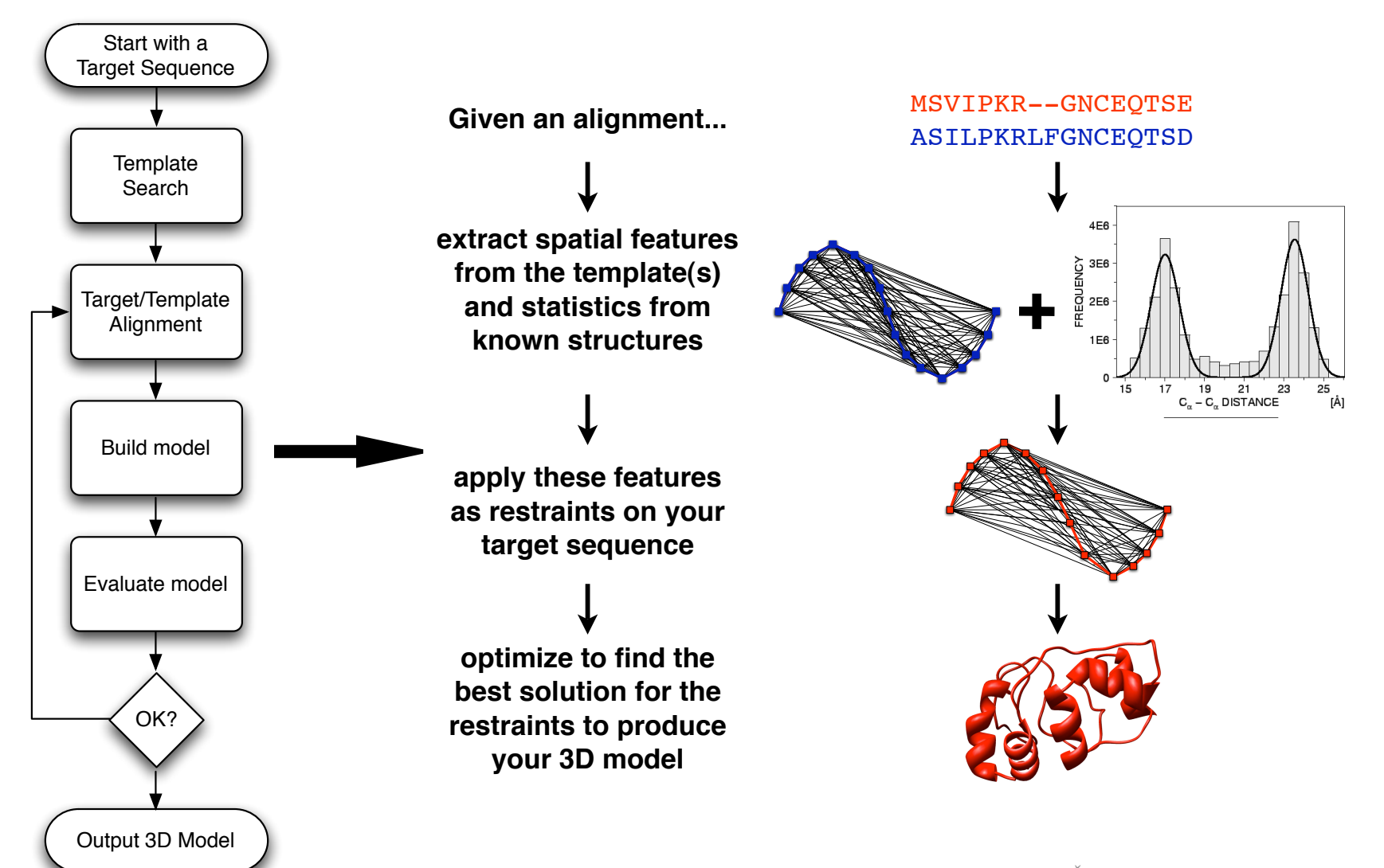

*A. Šali & T. Blundell. J. Mol. Biol. 234, 779, 1993. J.P. Overington & A. Šali. Prot. Sci. 3, 1582, 1994. A. Fiser, R. Do & A. Šali, Prot. Sci., 9, 1753, 2000.*

### **Comparative modeling by satisfaction of spatial restraints Types of errors and their impact**

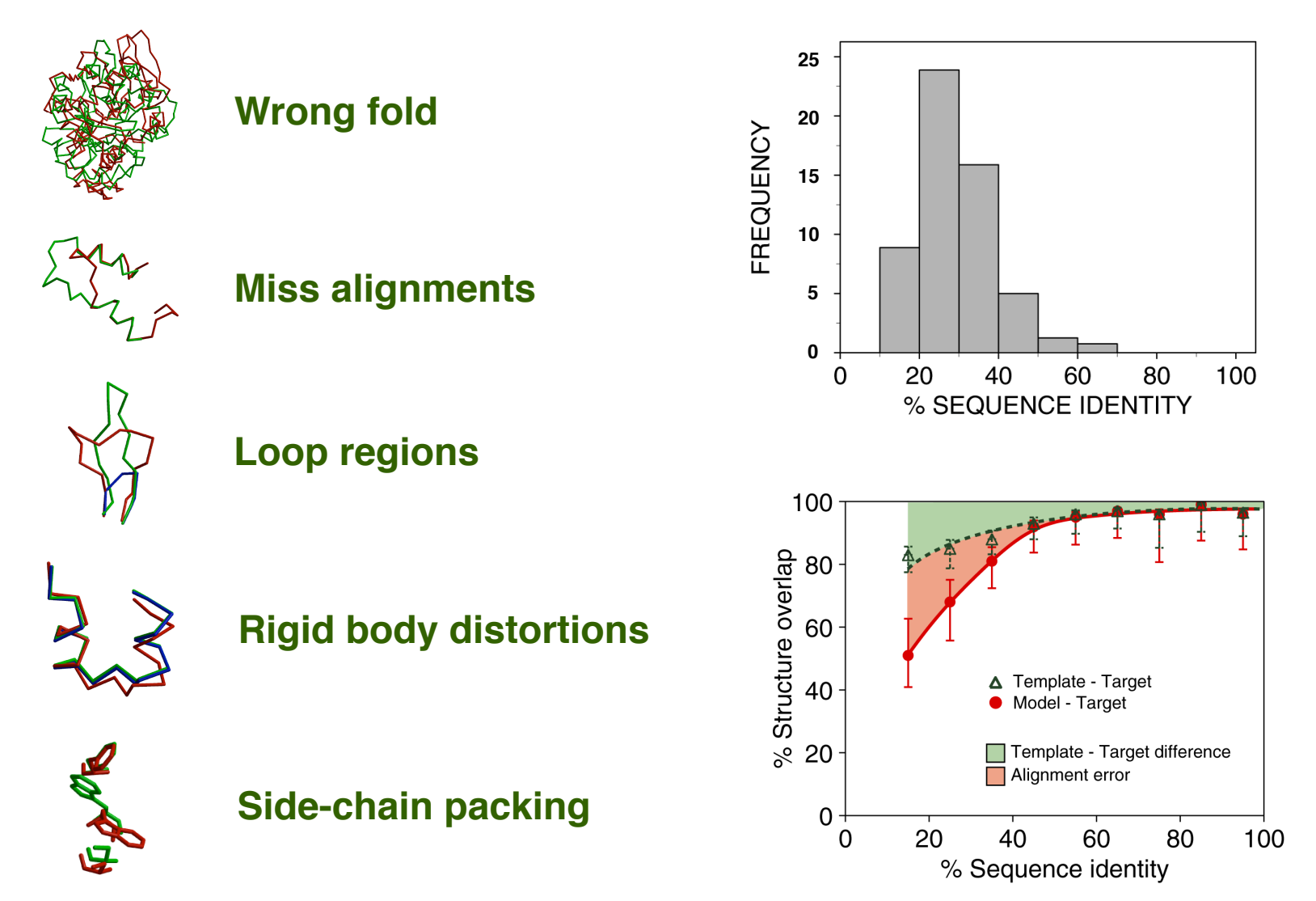

*Marti-Renom etal. Ann Rev Biophys Biomol Struct (2000) 29, 291*

### **Model Accuracy**

NM23 Seq id 77% Cα equiv 147/148 RMSD 0.41Å

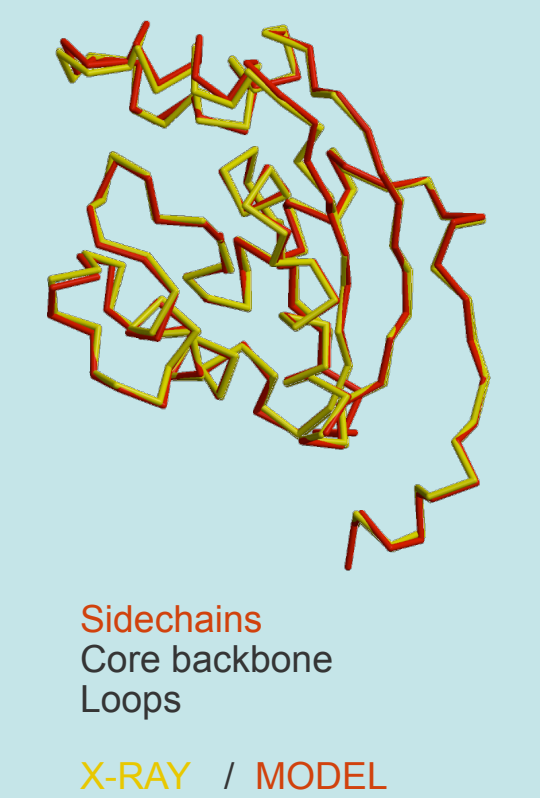

### HIGH ACCURACY **MEDIUM ACCURACY II LOW ACCURACY**

**CRABP** Seq id 41% Cα equiv 122/137 RMSD 1.34Å

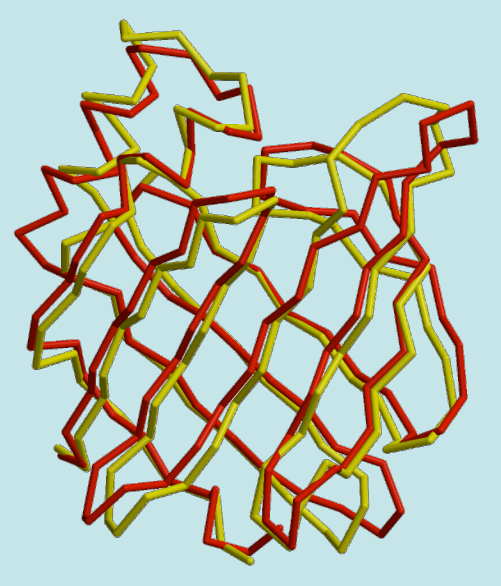

**Sidechains** Core backbone Loops **Alignment** 

EDN Seq id 33%  $C\alpha$  equiv 90/134 RMSD 1.17Å

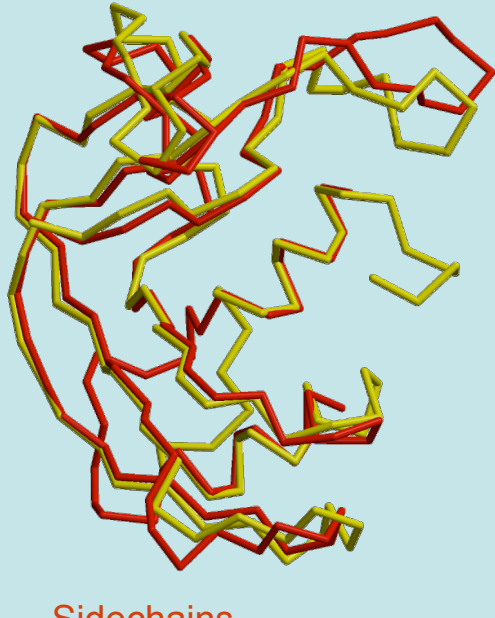

**Sidechains** Core backbone Loops **Alignment** Fold assignment

*Marti-Renom et al. Annu.Rev.Biophys.Biomol.Struct. 29, 291-325, 2000.*

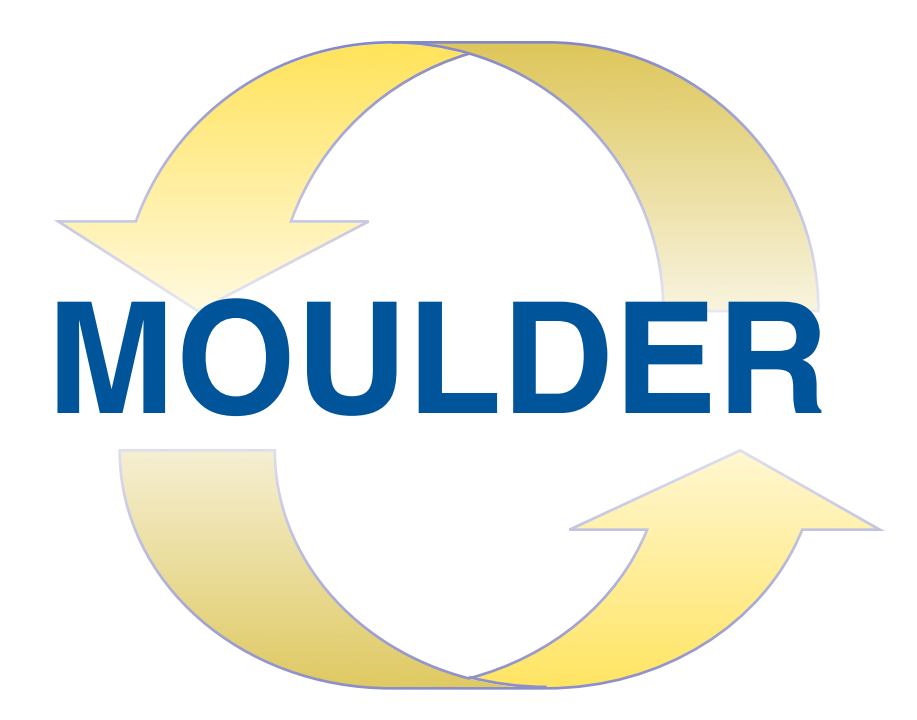

*John, Sali (2003). NAR pp31 3982*

## **Moulding: iterative alignment, model building, model assessment**

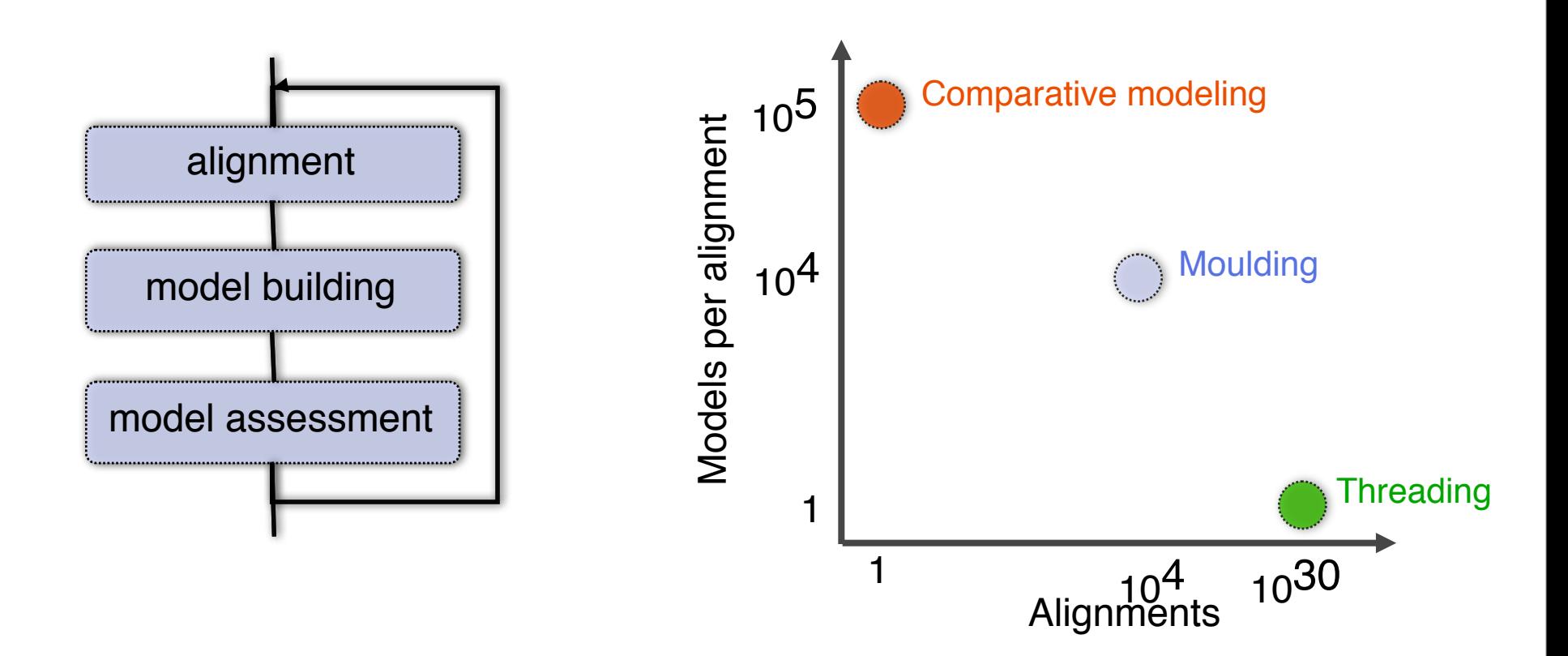

# **Genetic algorithm operators**

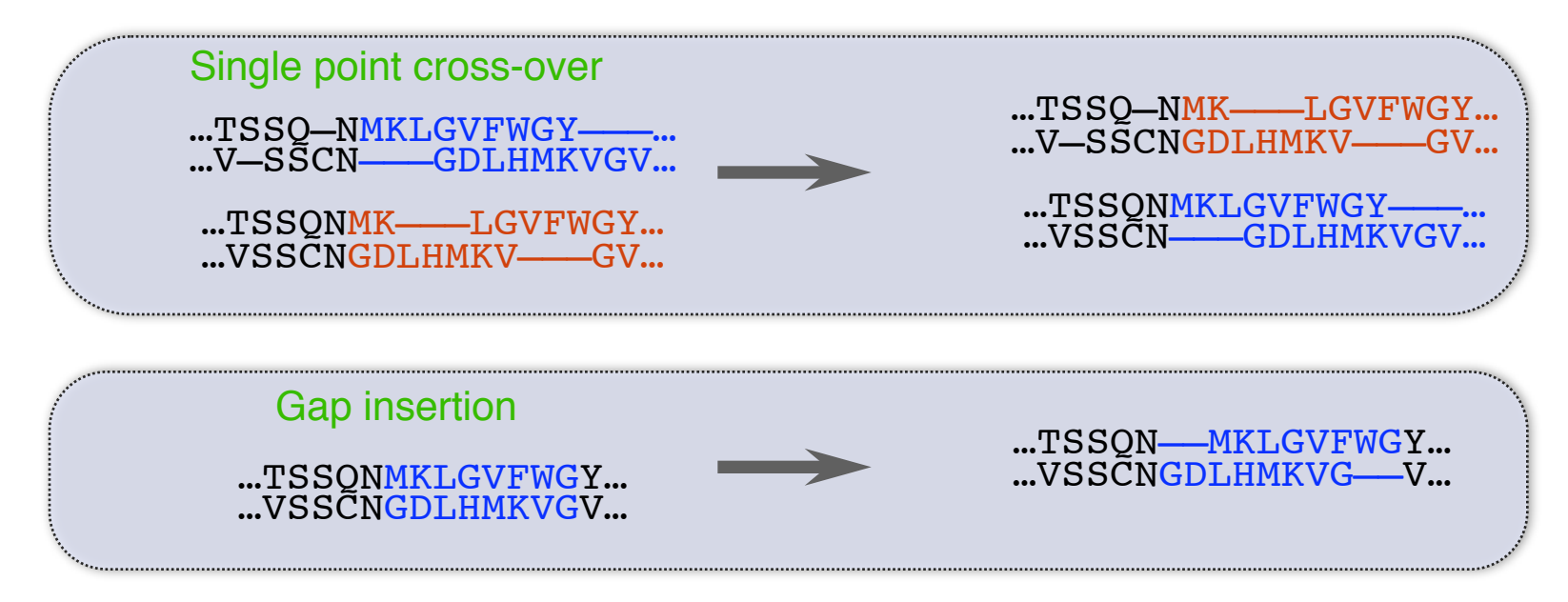

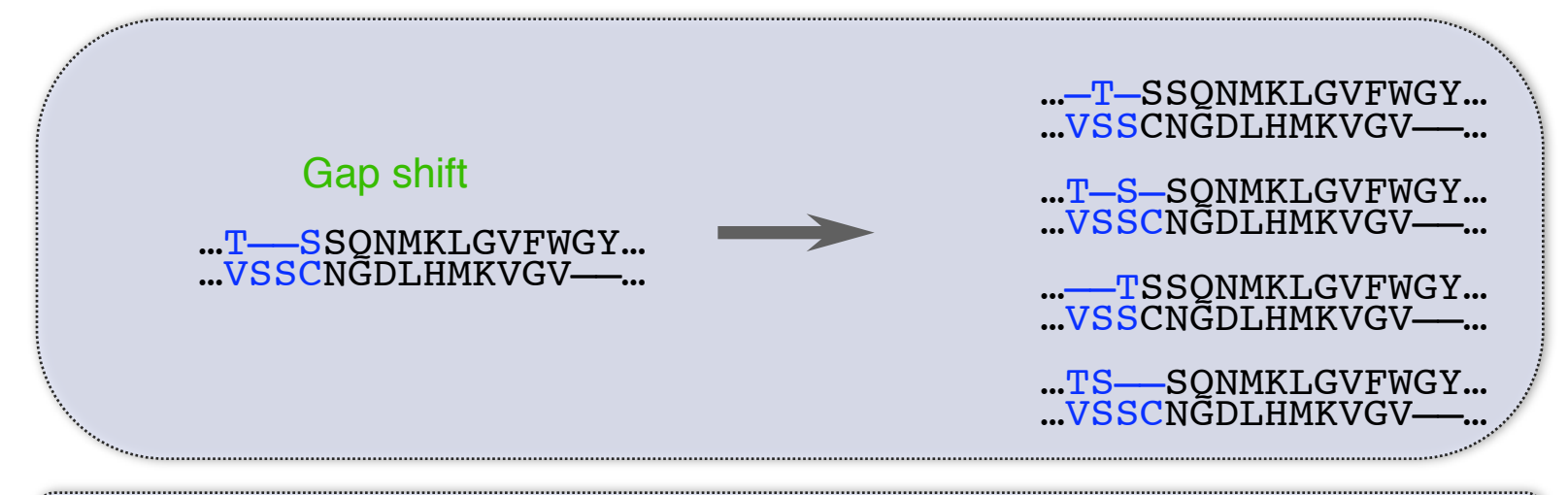

Also, "two point crossover" and "gap deletion".

## **Composite model assessment score**

Weighted linear combination of several scores:

- Pair  $(P_D)$  and surface  $(P_S)$  statistical potentials;
- Structural compactness  $(S_C)$ ;
- Harmonic average distance score  $(H<sub>A</sub>)$ ;
- Alignment score  $(A_S)$ .

### $Z = 0.17 Z(P_P) + 0.02 Z(P_s) + 0.10 Z(S_c) + 0.26 Z(H_a) + 0.45 (A_s)$

Z(score) = (score- µ)/σ  $\mu$  ... average score of all models σ … standard deviation of the scores

### **Benchmark with the "very difficult" test set**

D. Fischer threading test set of 68 structural pairs (a subset of 19)

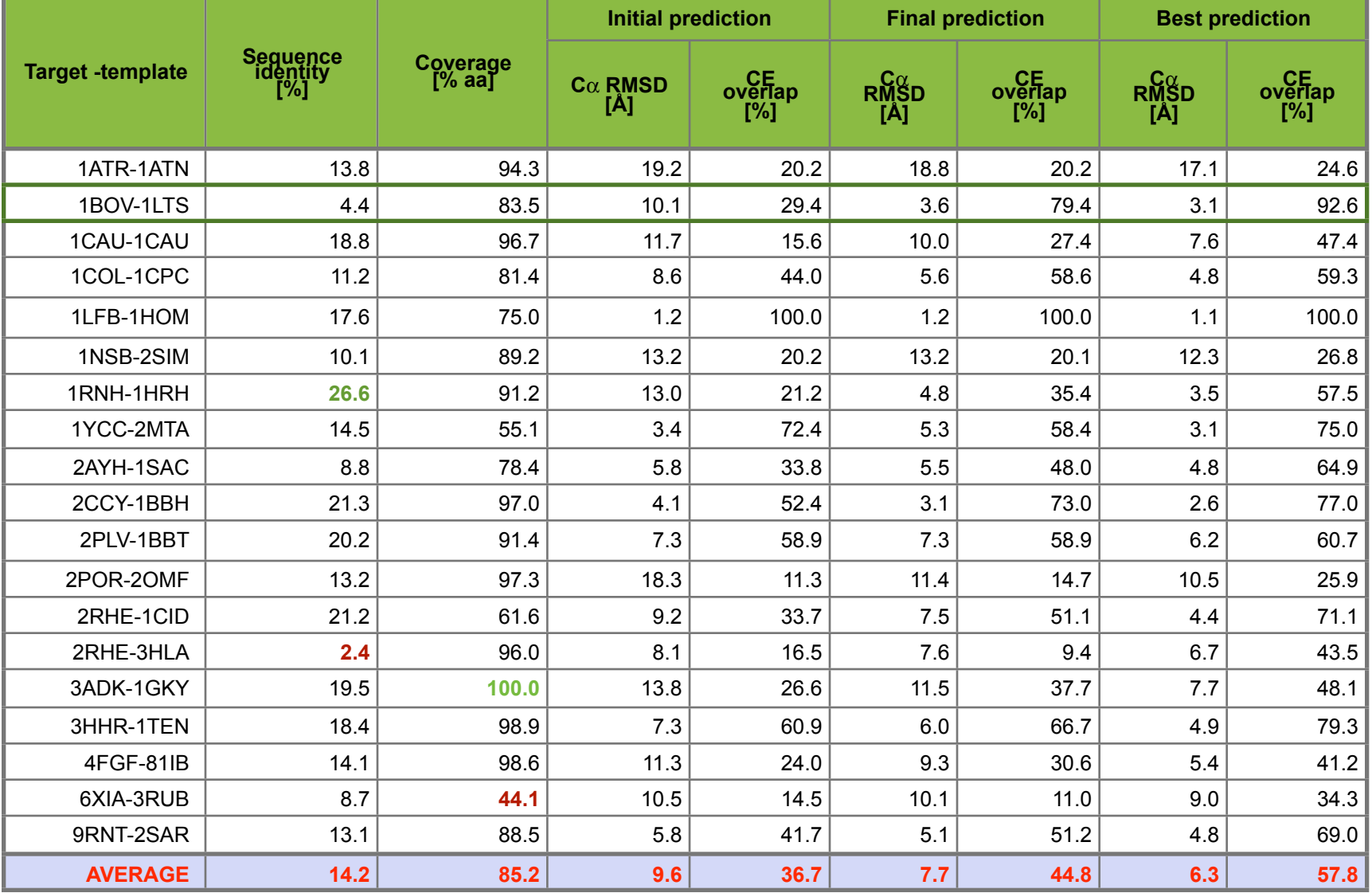

### **Application to a difficult modeling case** 1BOV-1LTS

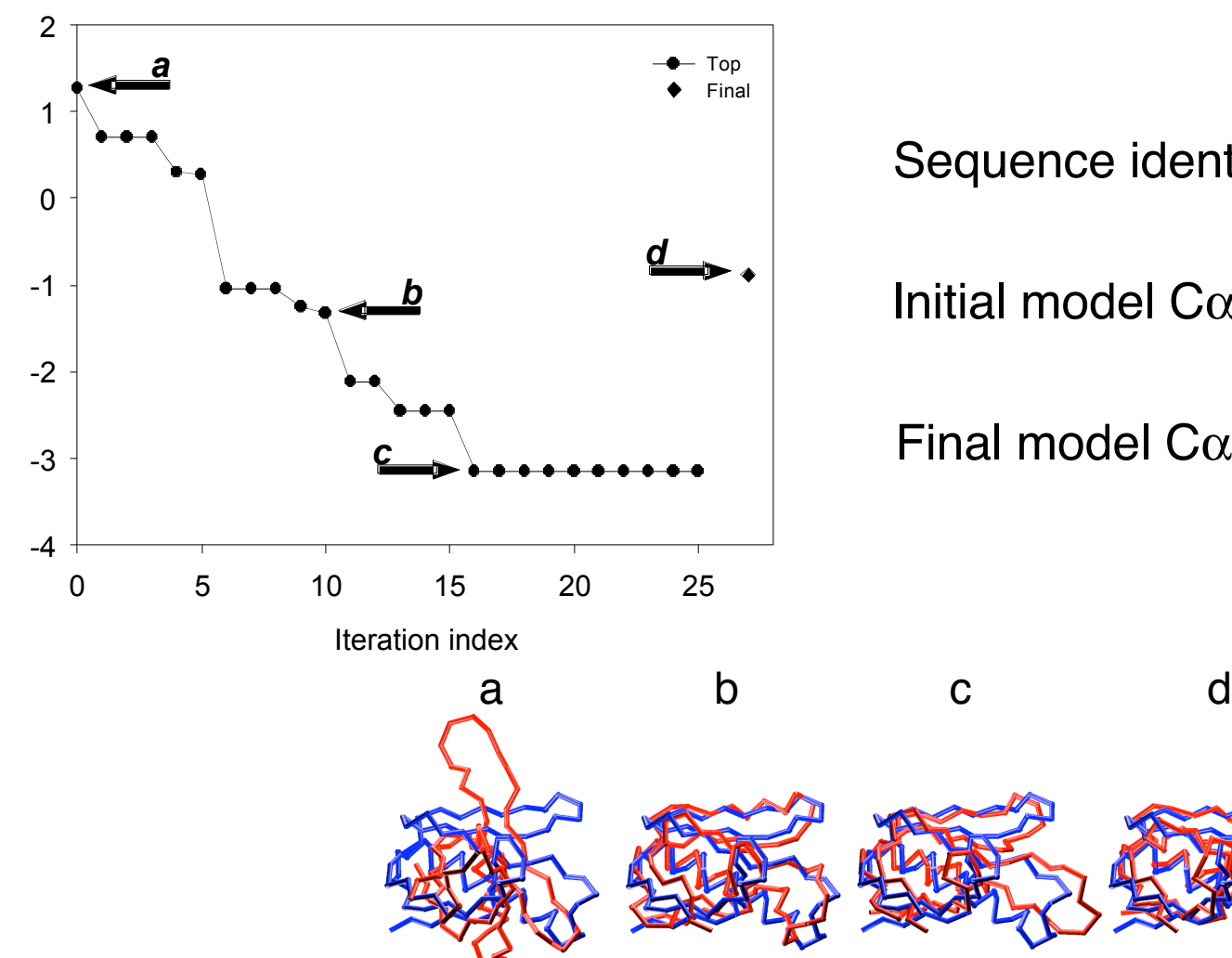

Sequence identity 4.4%

Initial model  $C\alpha$  RMSD 10.1Å

Final model  $C\alpha$  RMSD 3.6Å

### Can we use models to infer function?

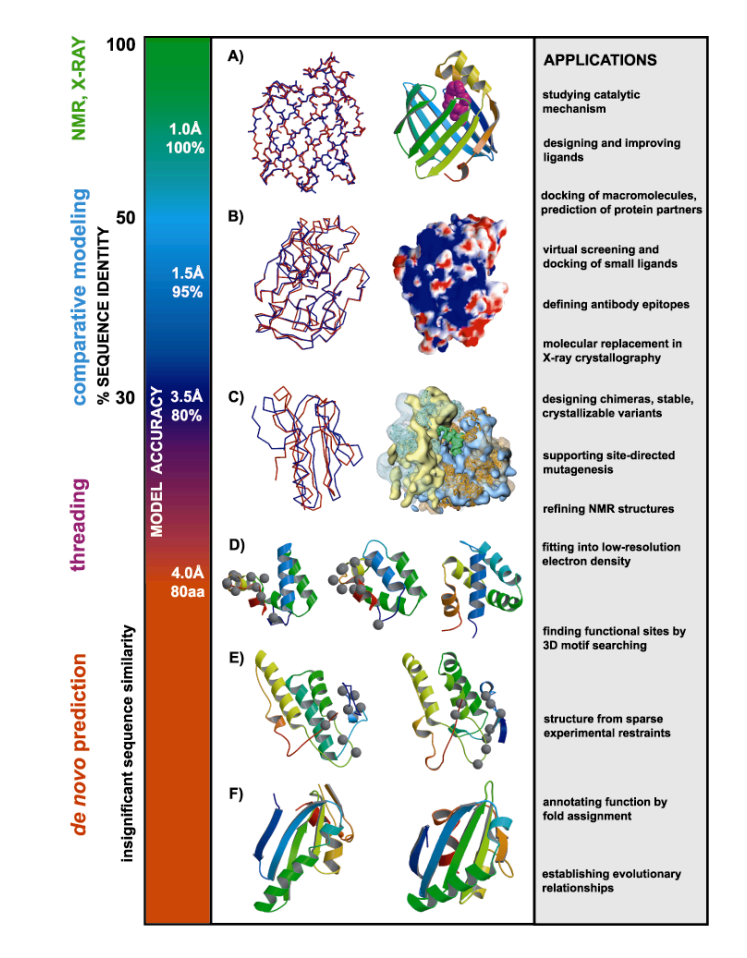

**0**

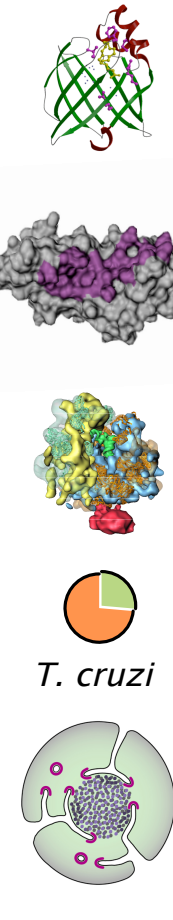

H. sapiens

## **What is the physiological ligand of Brain Lipid-Binding Protein?**

Predicting features of a model that are not present in the template

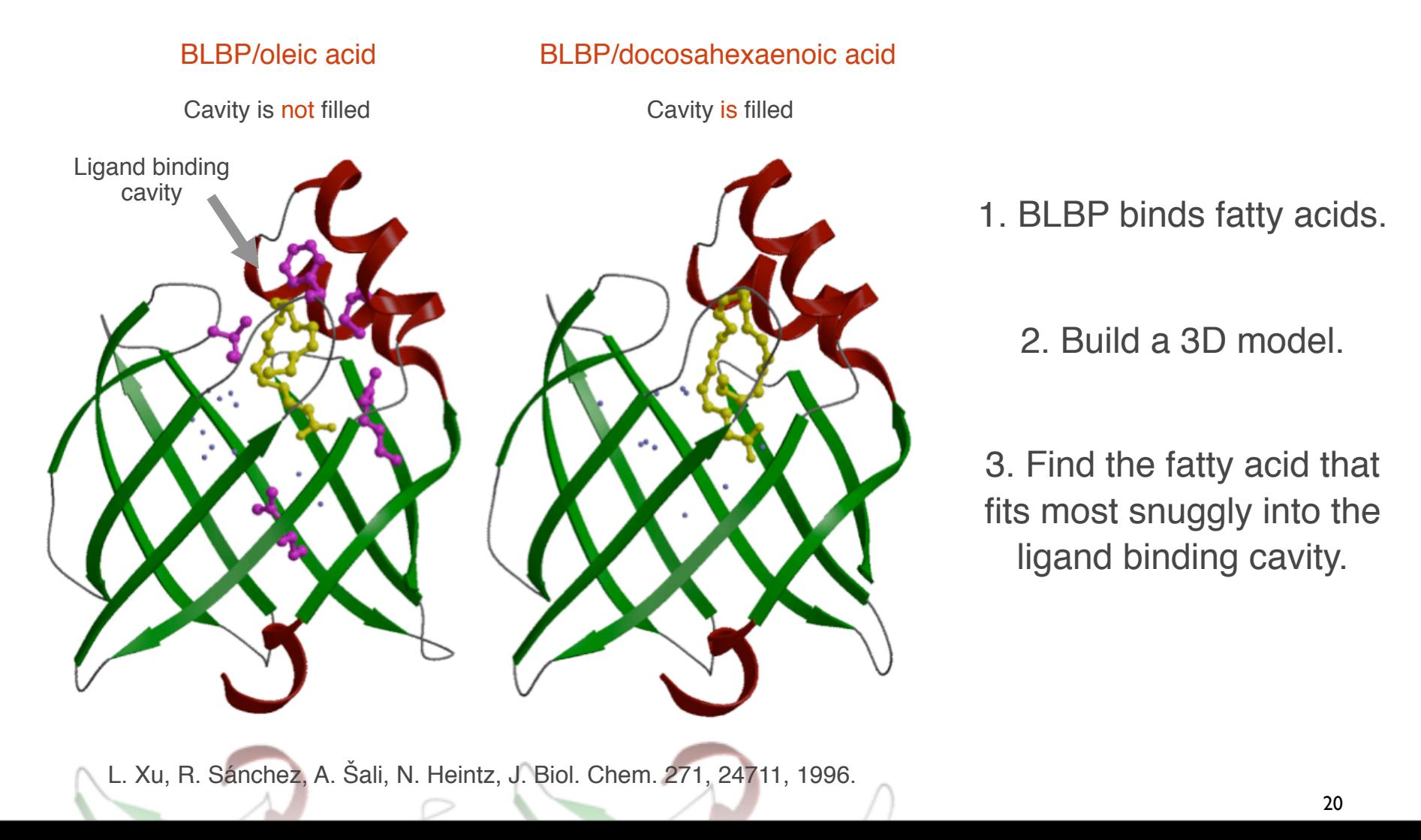

### **Structural analysis of missense mutations in human BRCA1 BRCT domains**

Nebojsa Mirkovic, Marc A. Marti-Renom, Barbara L. Weber, Andrej Sali and Alvaro N.A. Monteiro

**Cancer Research (June 2004). 64:3790-97**

Cannot measure the functional impact of every possible SNP at all positions in each protein! Thus, prediction based on general principles of protein structure is needed.

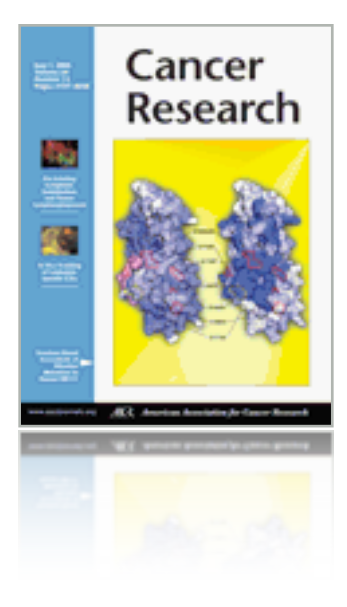

### **Missense mutations in BRCT domains by function**

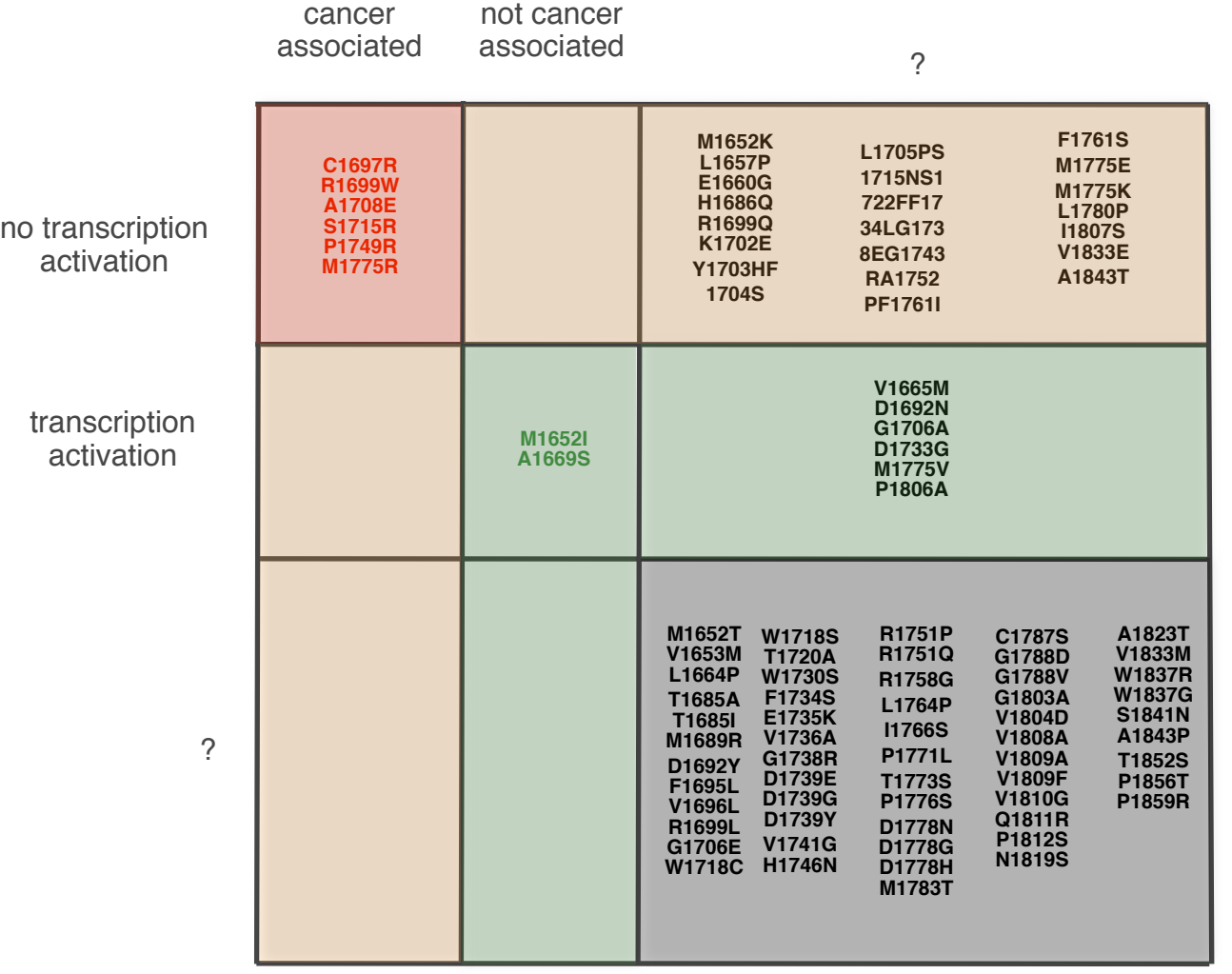

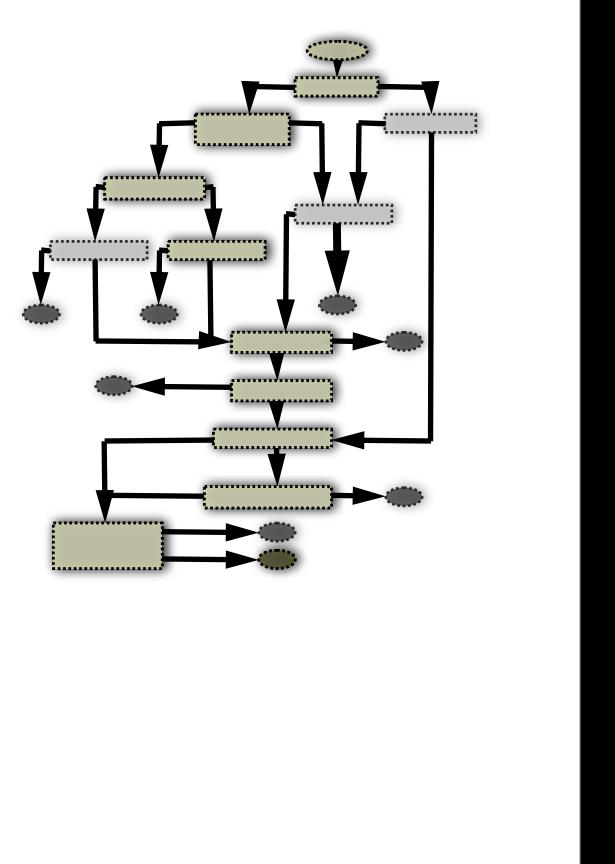

## **Putative binding site on BRCA1**

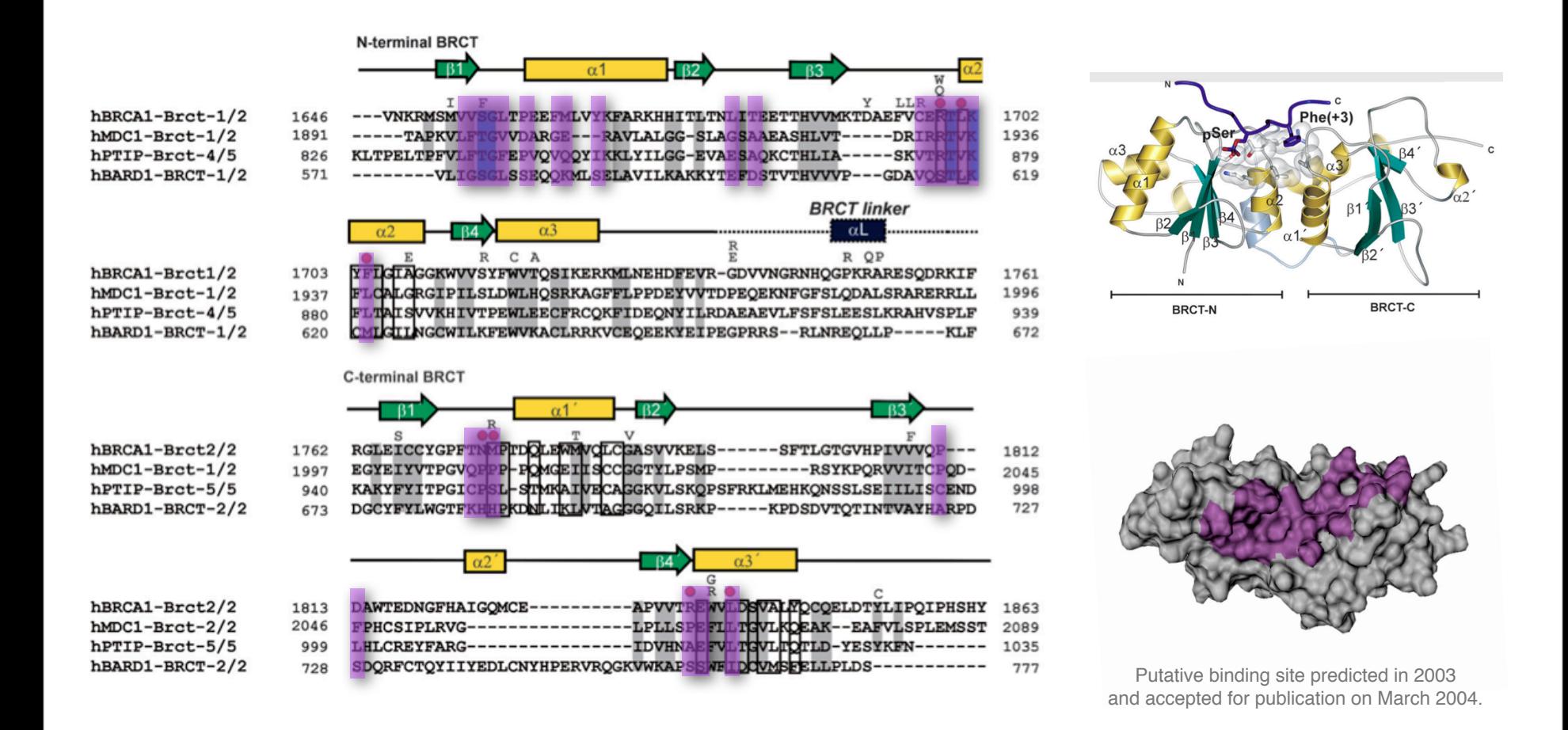

Williams *et al.* 2004 Nature Structure Biology. **June 2004 11**:519 Mirkovic *et al.* 2004 Cancer Research. **June 2004 64**:3790

## *S. cerevisiae* **ribosome**

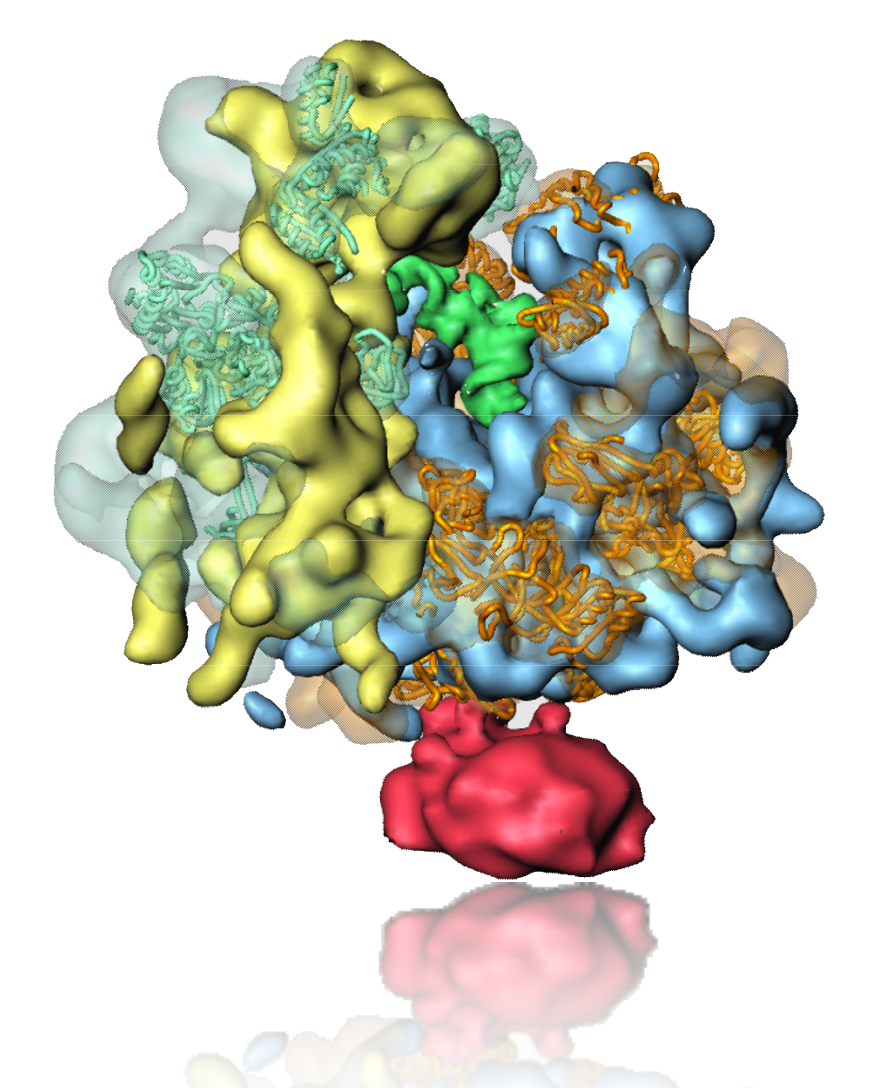

Fitting of comparative models into 15Å cryoelectron density map.

43 proteins could be modeled on 20-56% seq.id. to a known structure.

The modeled fraction of the proteins ranges from 34-99%.

C. Spahn, R. Beckmann, N. Eswar, P. Penczek, A. Sali, G. Blobel, J. Frank. Cell 107, 361-372, 2001.

## **The Nucleopore complex Cell evolution (?)**

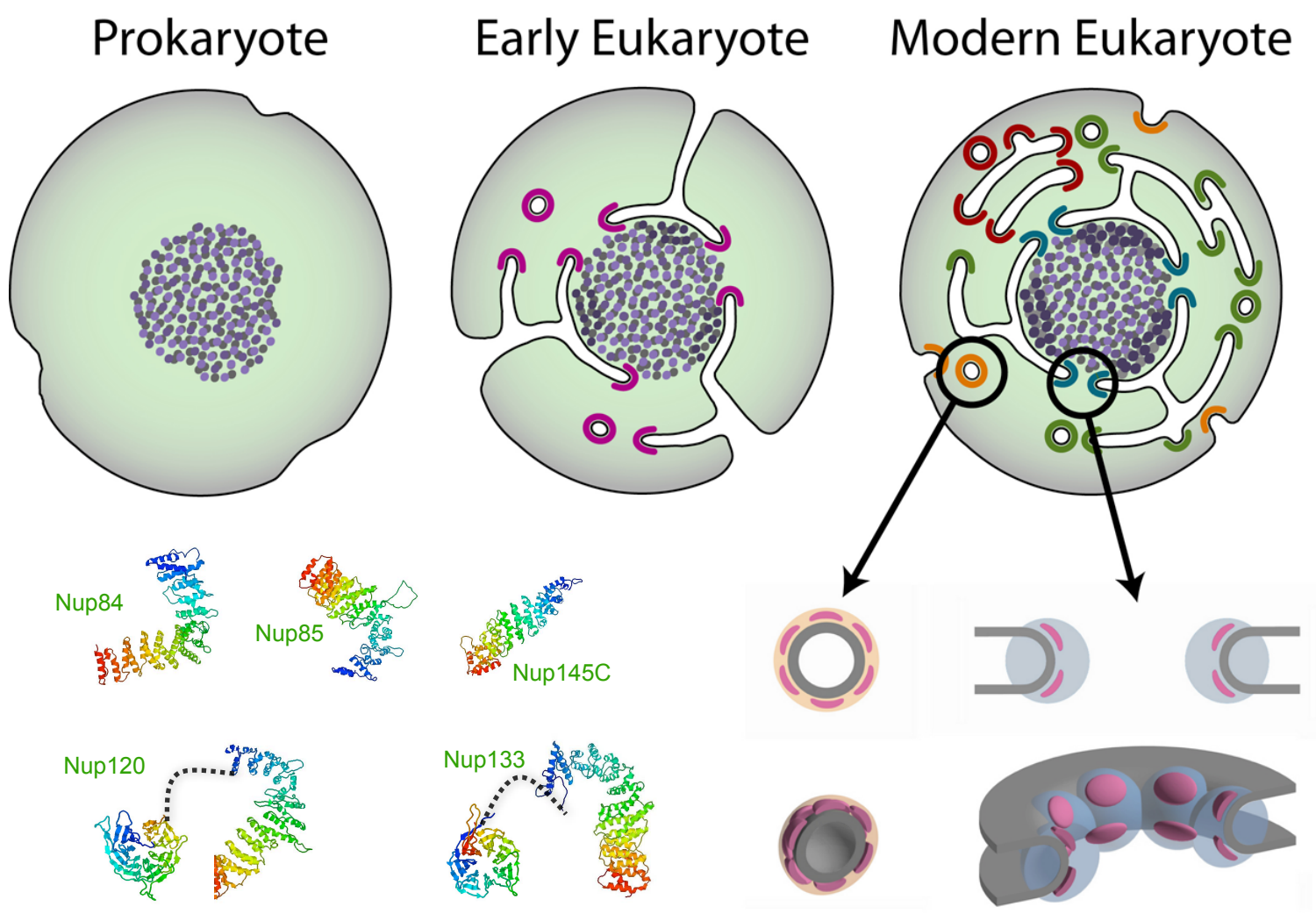

*Devos et al. PLoS Biology 2, 1 (2004)*

### **Tropical Disease Initiative (TDI)** *Predicting binding sites in protein structure models.*

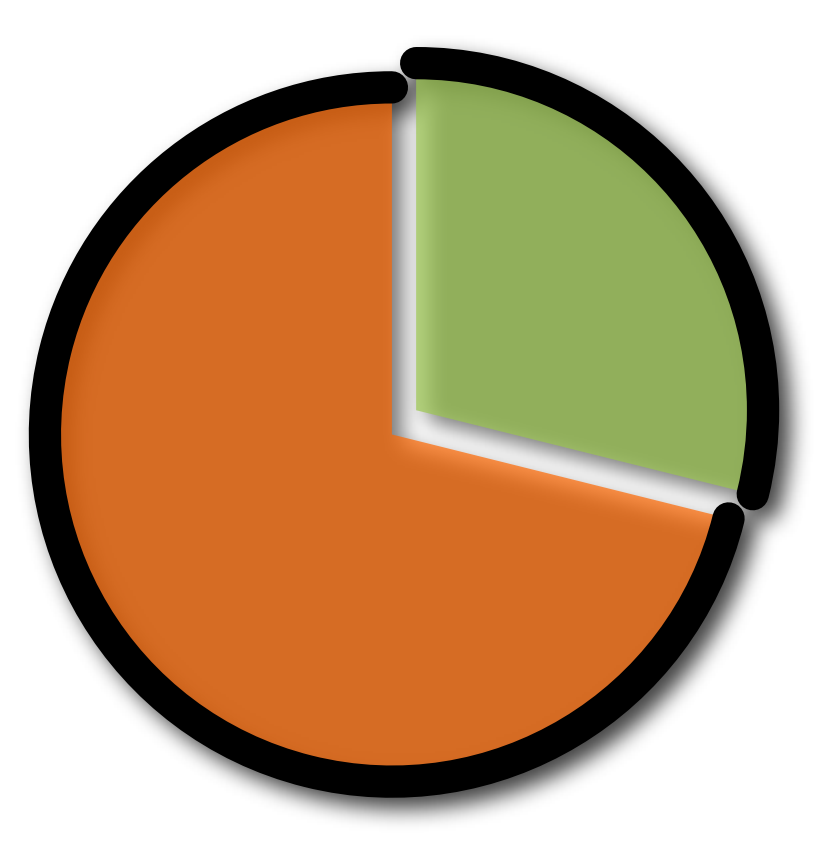

**<http://www.tropicaldisease.org>**

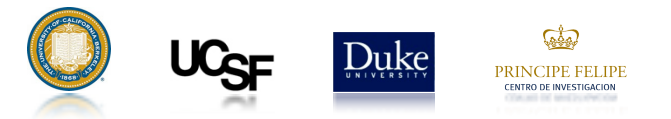

# **Need is High in the Tail**

DALY Burden Per Disease in Developed Countries DALY Burden Per Disease in Developing Countries

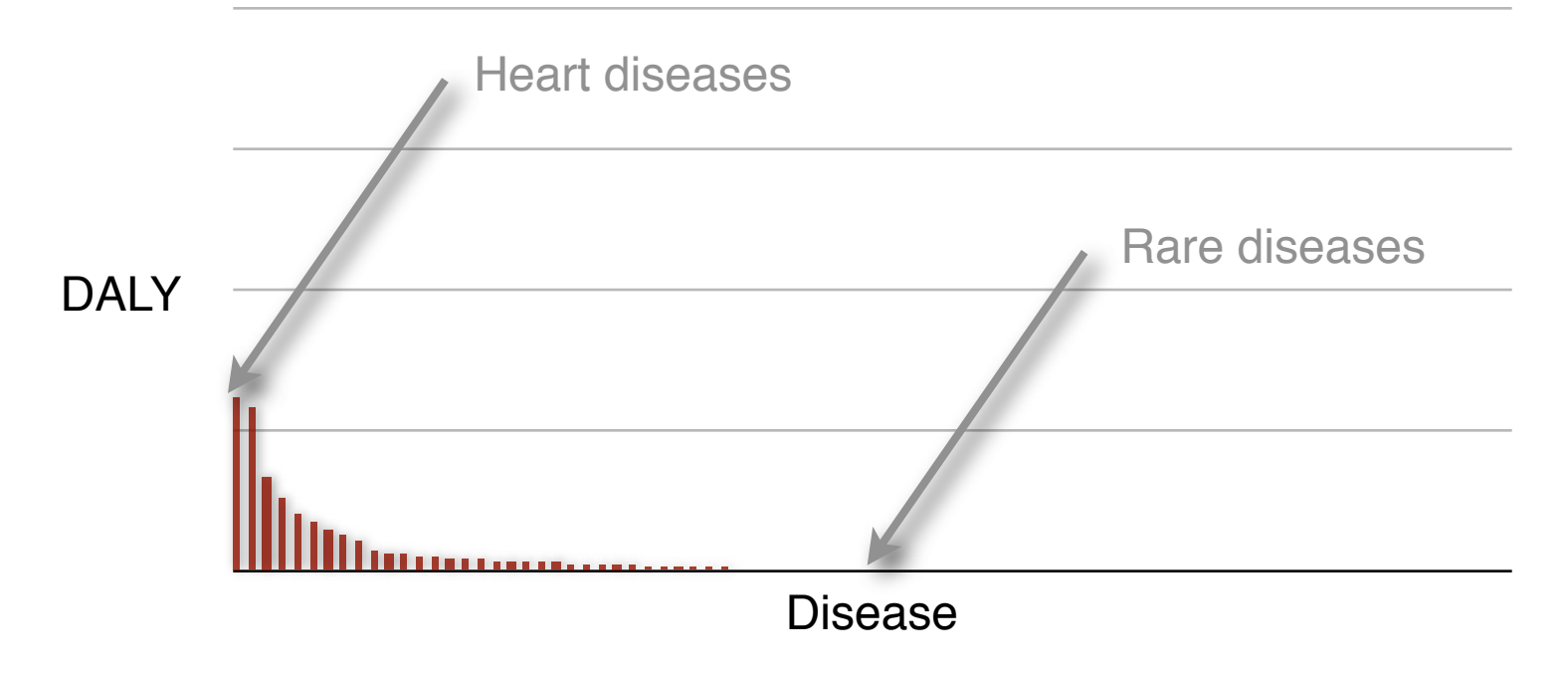

Disease data taken from WHO, *[World Health Report 2004](http://www.who.int/whr/2004/en/)*

#### DALY - Disability adjusted life years

DALY is not a perfect measure of market size, but is certainly a good measure for importance.

DALYs for a disease are the sum of the years of life lost due to premature mortality (YLL) in the population and the years lost due to disability (YLD) for incident cases of the health condition. The DALY is a health can m that extends the concept of potential years of life lost due to premature death (PYLL) to include equivalent years of 'healthy' life lost in states of less than full health, broadly termed disability. One DALY represents t *one year of equivalent full health.*

# **Need is High in the Tail**

DALY Burden Per Disease in Developed Countries DALY Burden Per Disease in Developing Countries

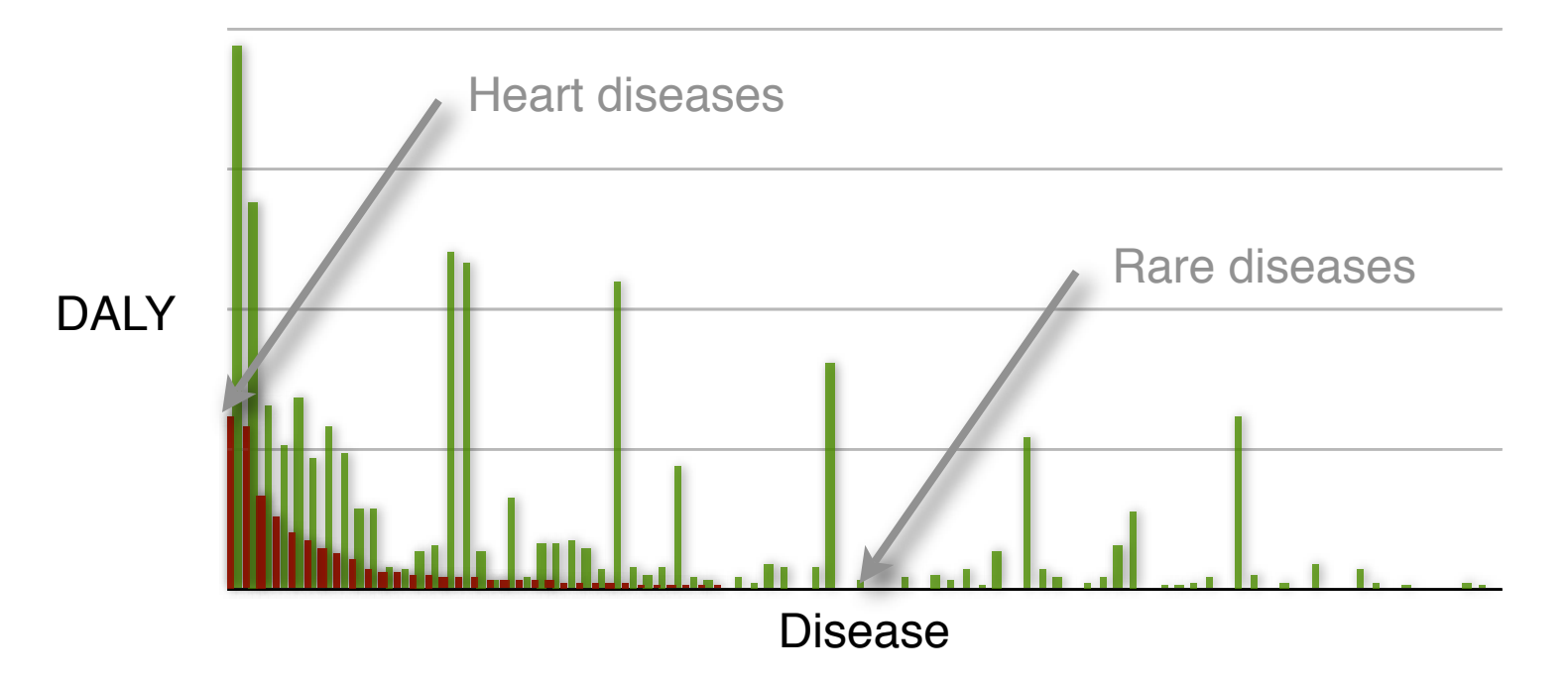

Disease data taken from WHO, *[World Health Report 2004](http://www.who.int/whr/2004/en/)*

#### DALY - Disability adjusted life years

DALY is not a perfect measure of market size, but is certainly a good measure for importance.

DALYs for a disease are the sum of the years of life lost due to premature mortality (YLL) in the population and the years lost due to disability (YLD) for incident cases of the health condition. The DALY is a health can m that extends the concept of potential years of life lost due to premature death (PYLL) to include equivalent years of 'healthy' life lost in states of less than full health, broadly termed disability. One DALY represents t *one year of equivalent full health.*

## **"Unprofitable" Diseases and Global DALY (in 1000's)**

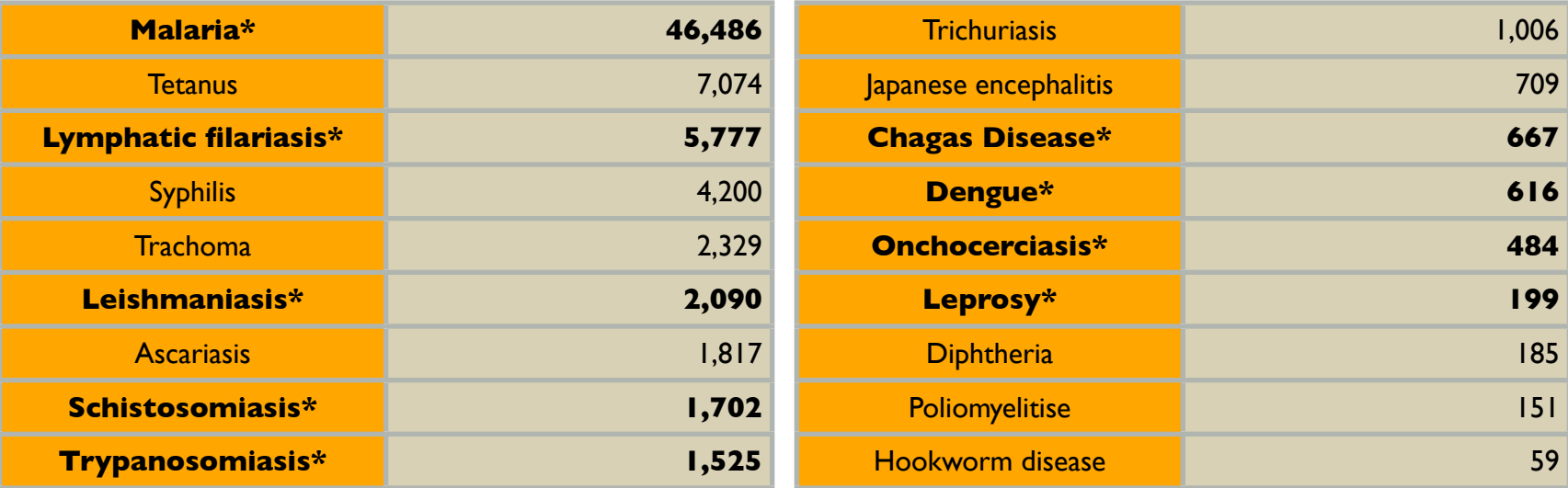

Disease data taken from WHO, *[World Health Report 2004](http://www.who.int/whr/2004/en/)* DALY - Disability adjusted life year in 1000's. \* Officially listed in the WHO Tropical Disease Research [disease portfolio.](http://www.who.int/tdr/diseases/default.htm)

# **Modeling Genomes**

*data from models generated by ModPipe (Eswar, Pieper & Sali)*

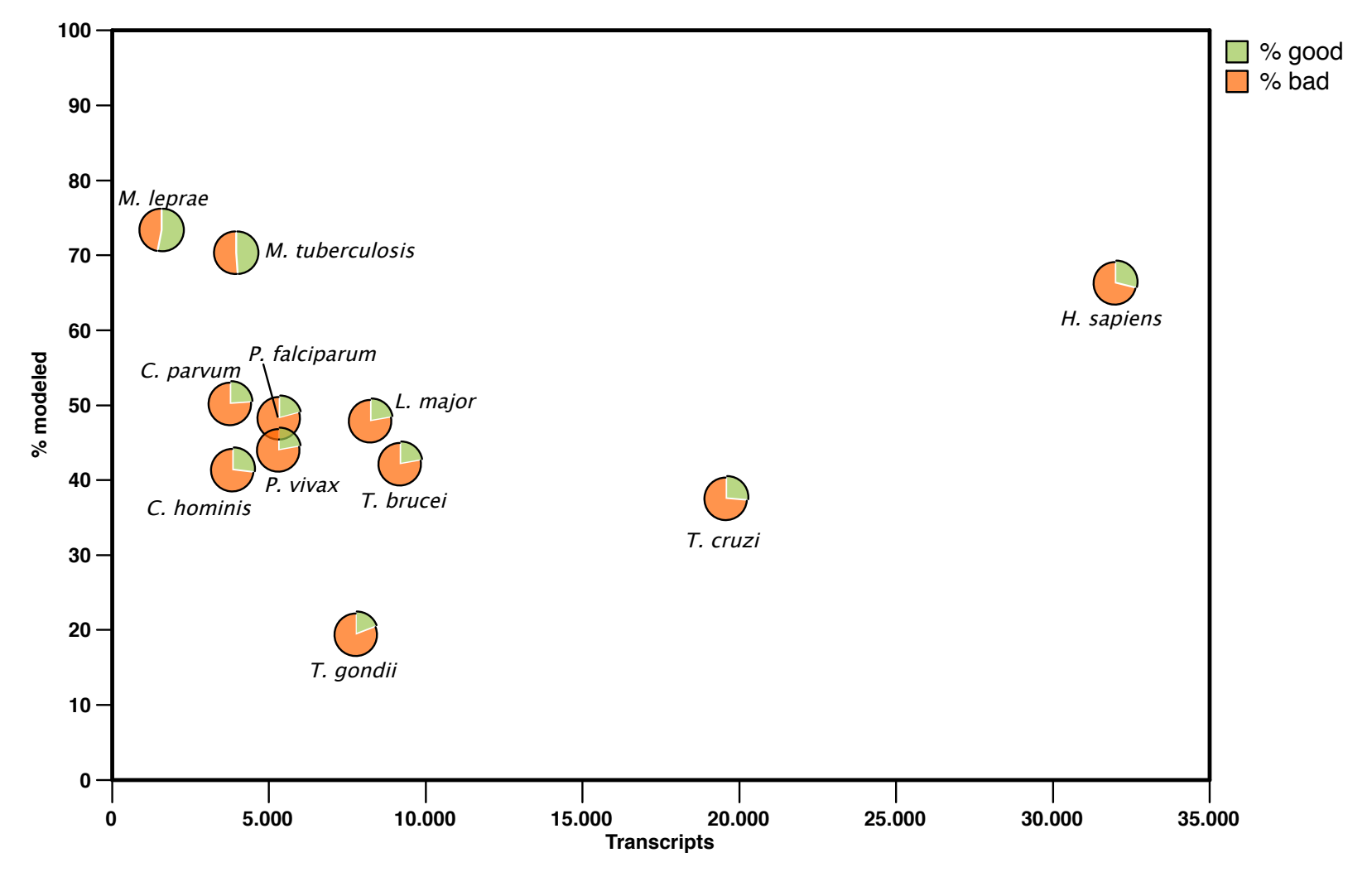

*A good model has MPQS of 1.1 or higher*

## **DBAliv2.0 database**

**[http://www.dbali.org](http://salilab.org/DBAli/)**

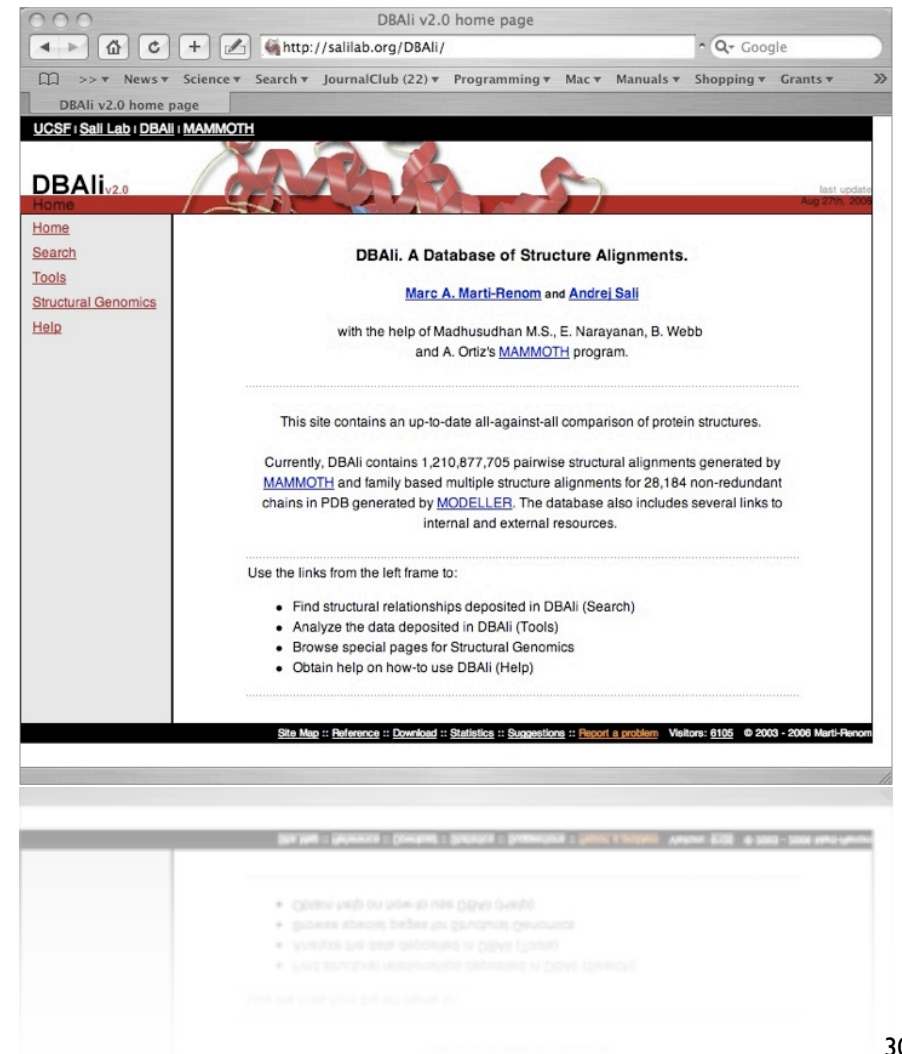

- **Fully-automatic**
- **Data is kept up-to-date with PDB releases**
- **Tools for "on the fly" classification of families.**
- **Easy to navigate**
- **Provides tools for structure analysis**

#### **Does not provide a stable classification similar to that of CATH or SCOP**

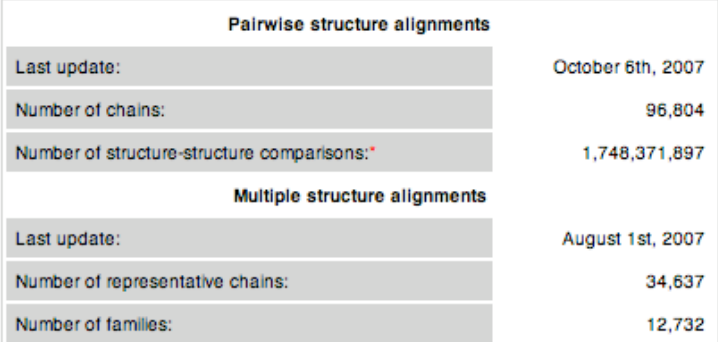

#### Uses MAMMOTH for similarity detection

- **VERY FAST!!!**
- **Good scoring system with significance**

*Marti-Renom et al. 2001. Bioinformatics. 17, 746 Ortiz AR, (2002) Protein Sci. 11 pp2606* 

## **DBAliv2.0 database**

**[http://www.dbali.org](http://salilab.org/DBAli/)**

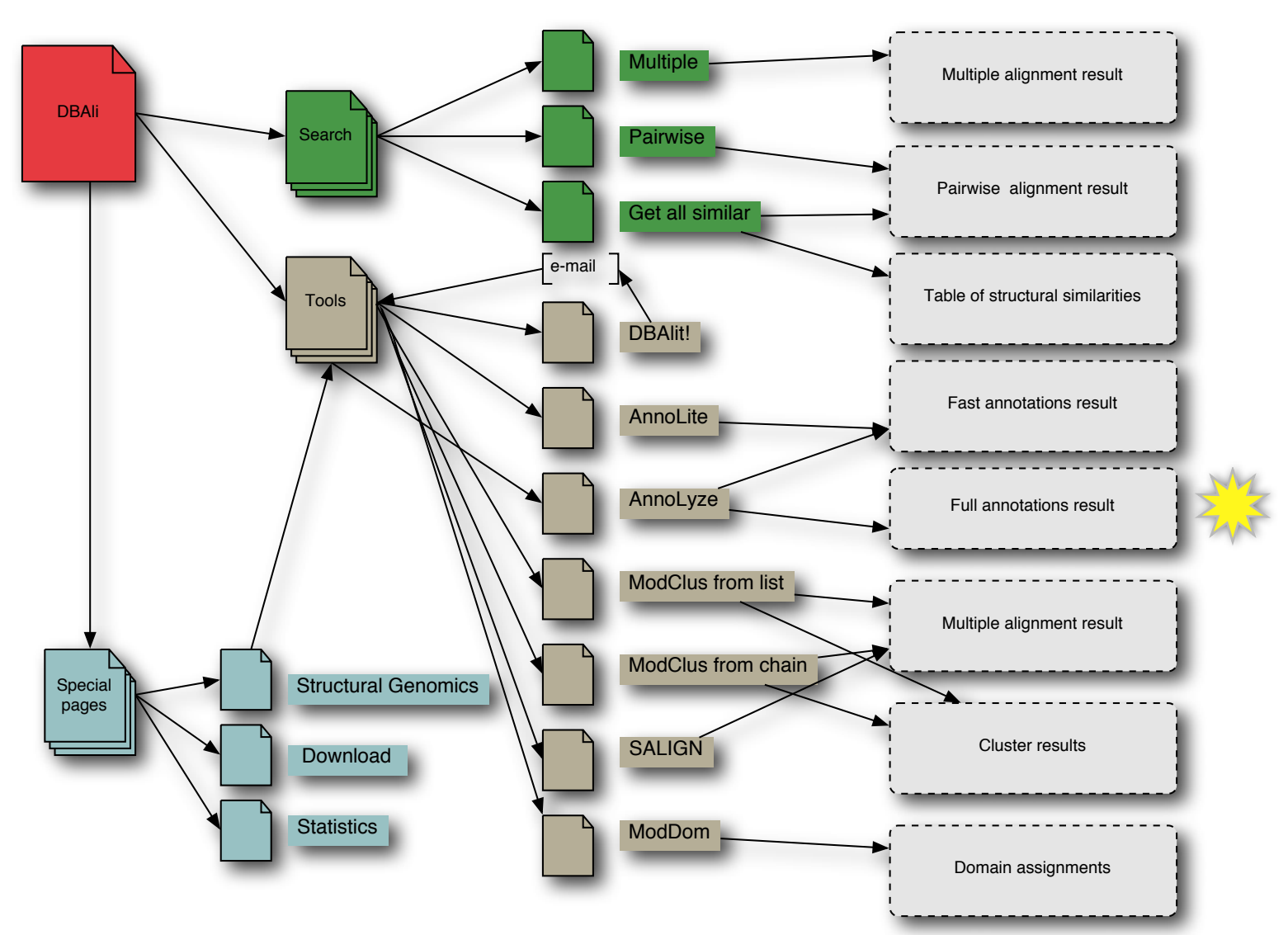

### **AnnoLyze**

# **Method**

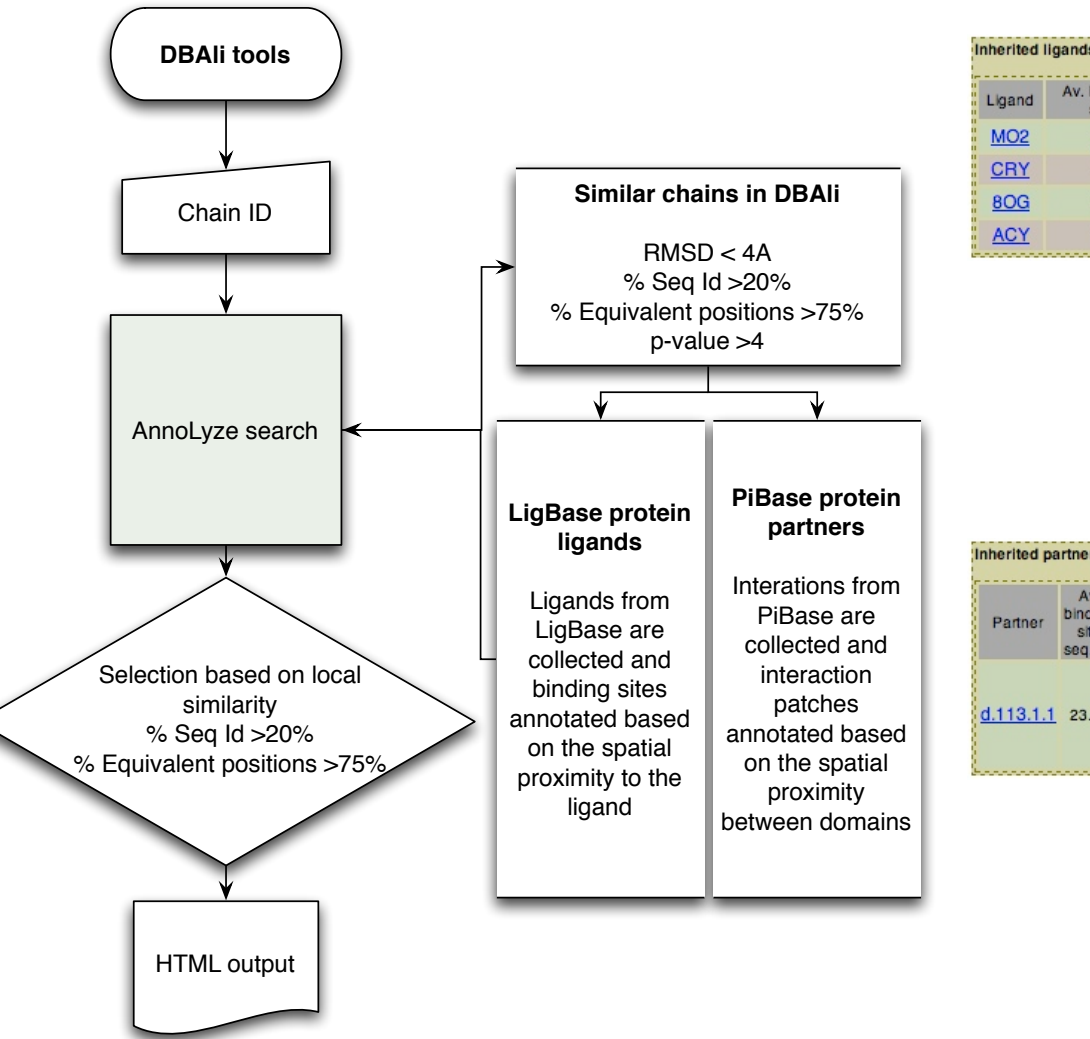

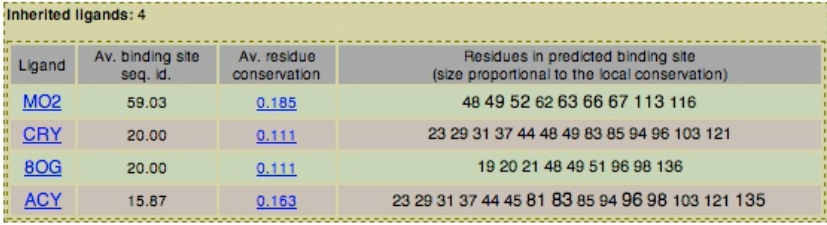

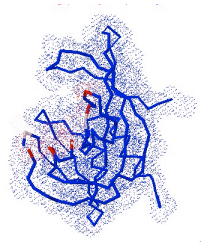

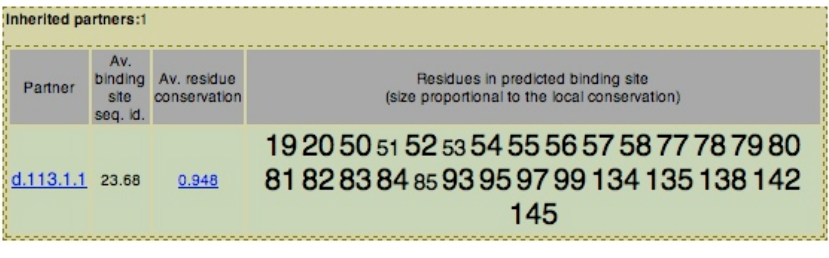

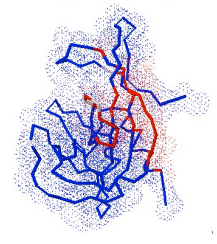

### **AnnoLyze**

# **Sensitivity .vs. Precision**

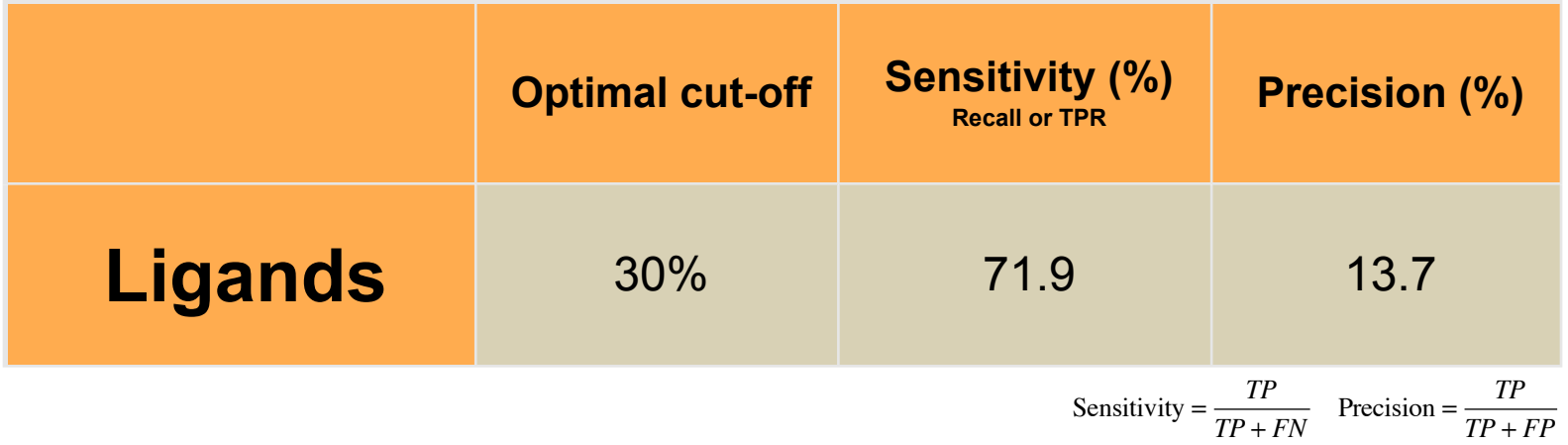

### **~90-95% of residues correctly predicted**

# **Comparative docking**

crystalized protein

### **1. Expansion 2. Inheritance**

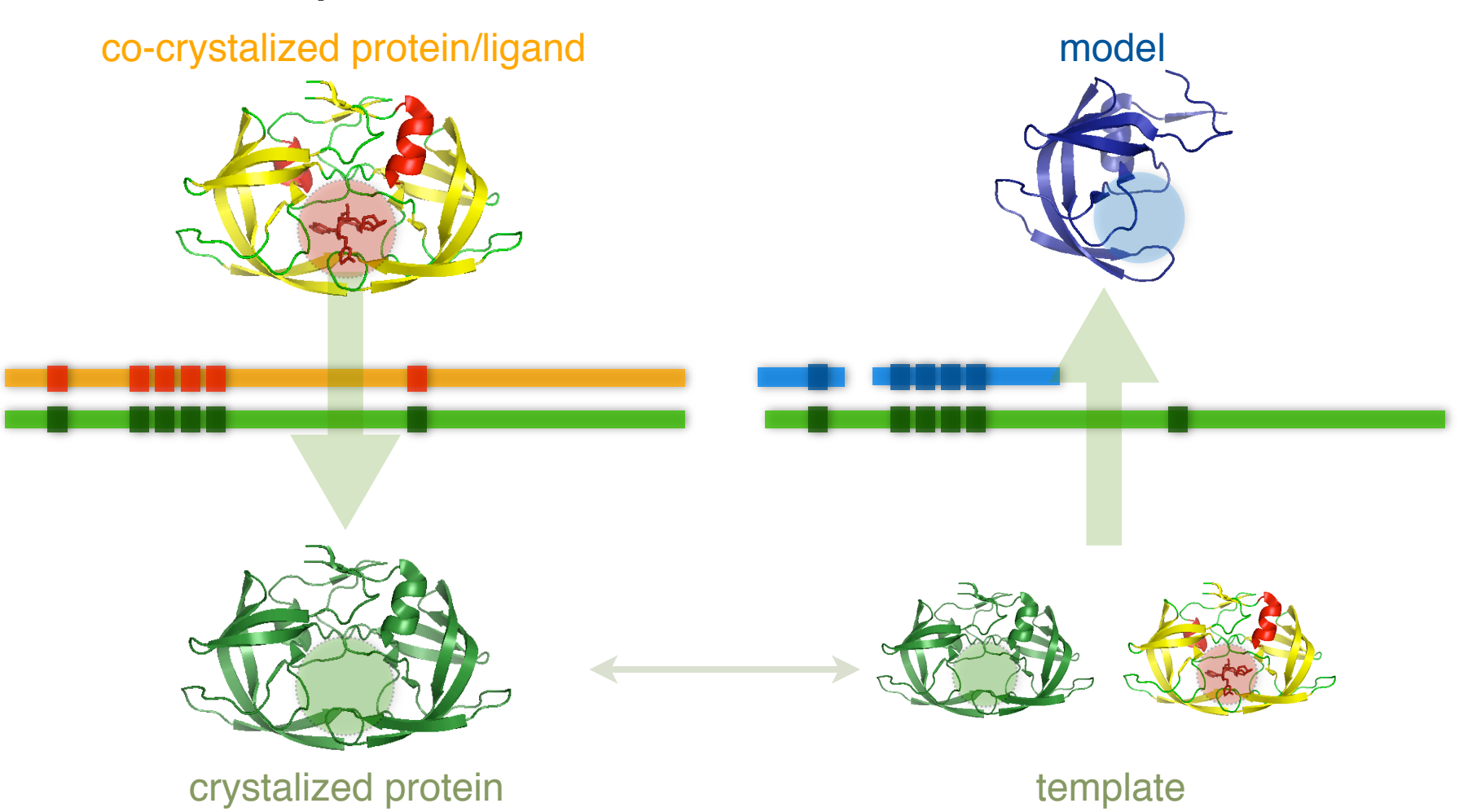

# **Summary table**

### models with inherited ligands

**from 16,284 good models, 295 inherited a ligand/substance with at least one compound already approved by FDA and ready to be used from ZINC**

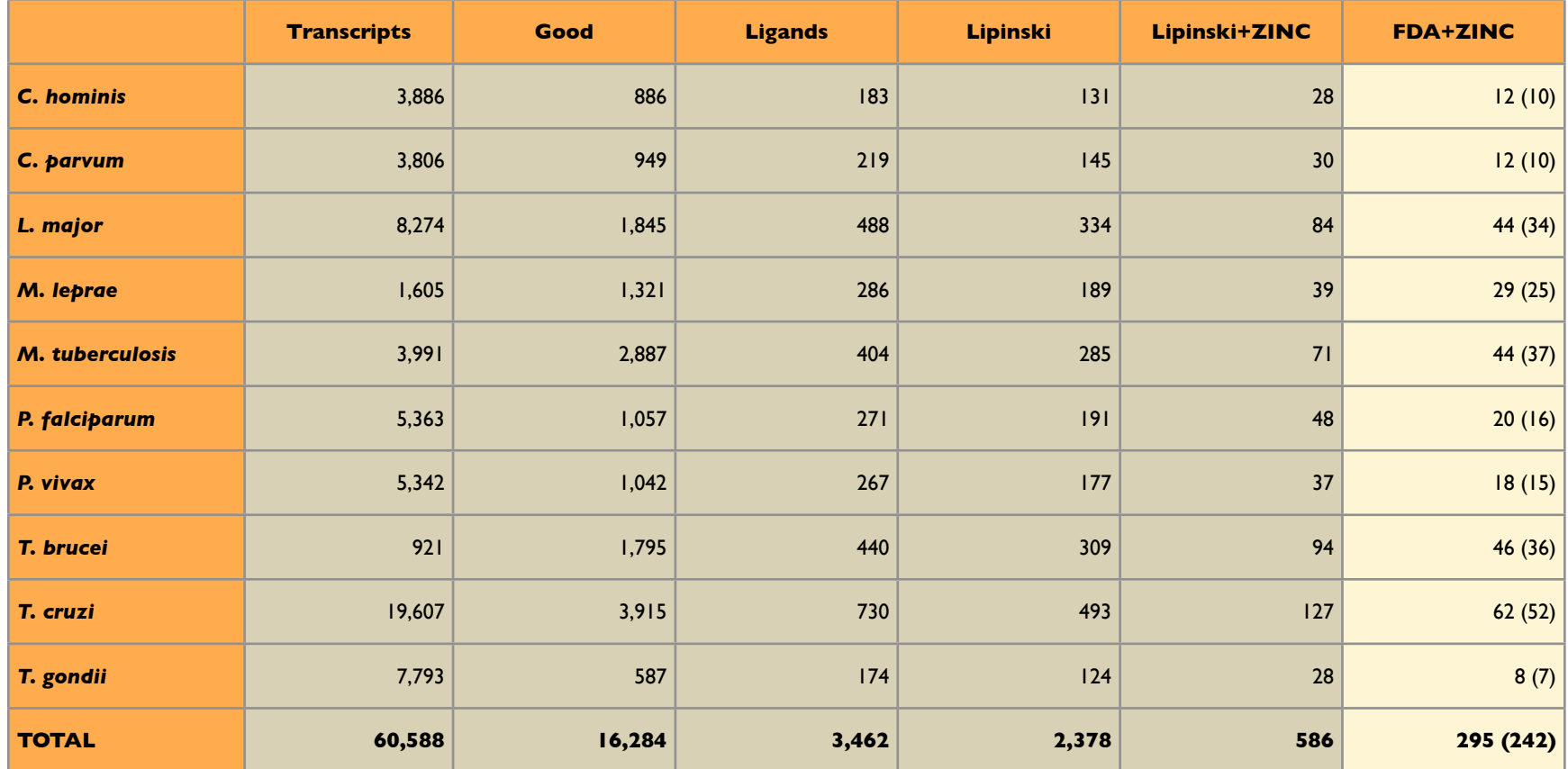

## **Example of inheritance (expansion)**

*LmjF21.0680 from* L. major *"Histone deacetylase 2" (model 1)*

*Template 1t64A a human HDAC8 protein.* 

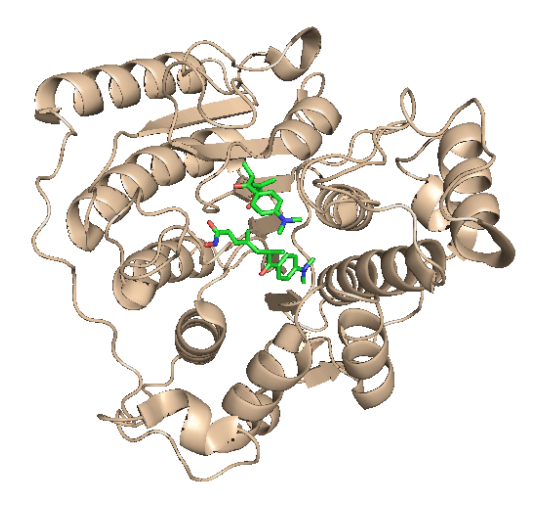

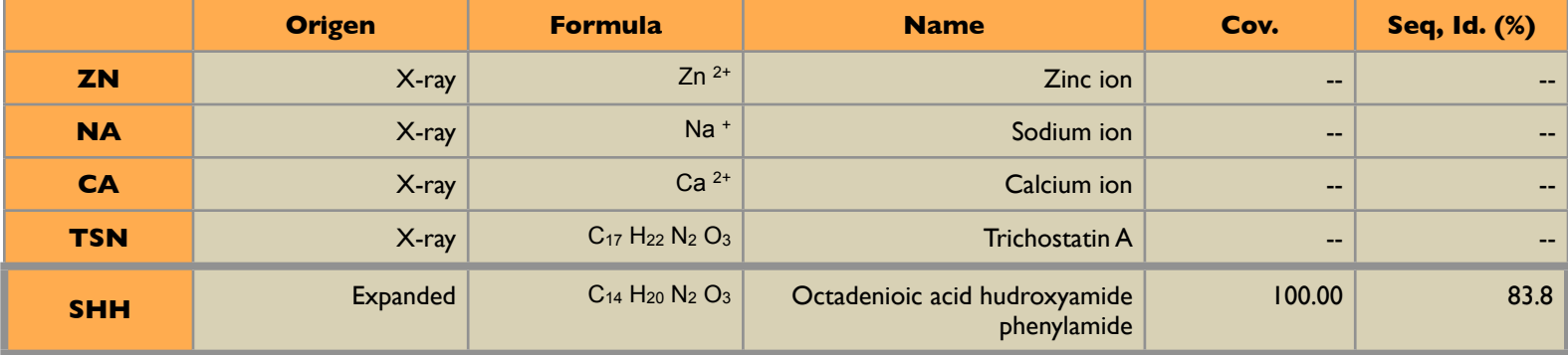

## **Example of inheritance (inheritance)**

*LmjF21.0680 from* L. major *"Histone deacetylase 2" (model 1)*

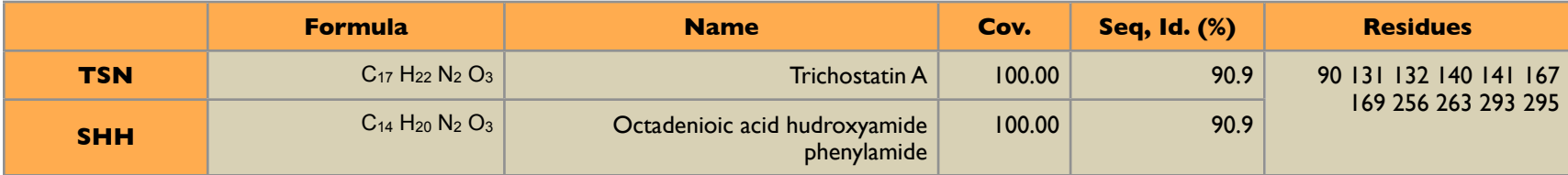

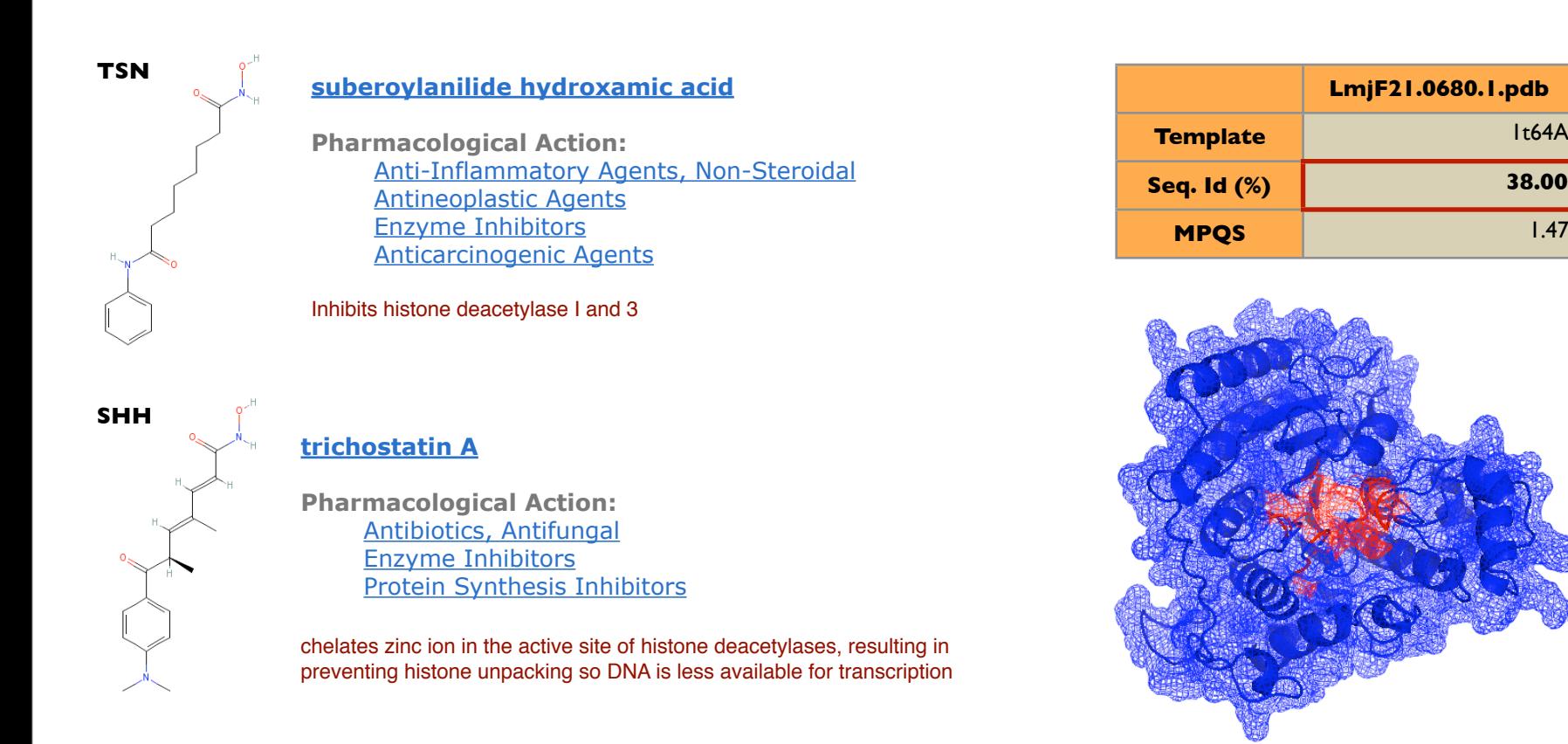

## **Example of inheritance (CDD-Roos-literature)**

*LmjF21.0680 from* L. major *"Histone deacetylase 2" (model 1)*

*Proc. Natl. Acad. Sci. USA* Vol. 93, pp. 13143–13147, November 1996 Medical Sciences

### **Apicidin: A novel antiprotozoal agent that inhibits parasite histone deacetylase**

**(cyclic tetrapeptide**!**Apicomplexa**!**antiparasitic**!**malaria**!**coccidiosis)**

SANDRA J. DARKIN-RATTRAY\*†, ANNE M. GURNETT\*, ROBERT W. MYERS\*, PAULA M. DULSKI\*, TAMI M. CRUMLEY\*, JOHN J. ALLOCCO\*, CHRISTINE CANNOVA\*, PETER T. MEINKE‡, STEVEN L. COLLETTI‡, MARIA A. BEDNAREK‡, SHEO B. SINGH§, MICHAEL A. GOETZ§, ANNE W. DOMBROWSKI§, JON D. POLISHOOK<sup>§</sup>, AND DENNIS M. SCHMATZ<sup>\*</sup>

Departments of \*Parasite Biochemistry and Cell Biology, #Medicinal Chemistry, and §Natural Products Drug Discovery, Merck Research Laboratories, P.O. Box 2000, Rahway, NJ 07065

ANTIMICROBIAL AGENTS AND CHEMOTHERAPY, Apr. 2004, p. 1435–1436 Vol. 48, No. 4 0066-4804/04/\$08.00 + 0 DOI: 10.1128/AAC.48.4.1435-1436.2004 0000-4804/04/508.00+0 DOI: 10.1128/AAC.48.4.1455–1456.2004<br>Copyright © 2004, American Society for Microbiology. All Rights Reserved. **amino-8-oxodecanoyl)], that exhibits potent, broad spectrum**

**toxoplasmosis, and coccidiosis, and new therapeutic agents**

**also evaluated and found to possess antiparasitic activity,**

agents is still a high priority given the increasing malaria emer-

Vol. 48, No.  $4$ 

#### Antimalarial and Antileishmanial Activities of Aroyl-Pyrrolyl-Hydroxyamides, a **new Class of Histone Deacetylase Inhibitors and animal diseases, such as malaria, cryptosporidiosis,** calves, neonatal lambs and goats, and young foals (7).  $M_{\rm max}$  is seen all  $M_{\rm max}$  in several matrix  $M_{\rm max}$

(Table 1) was tested on a transgenic cell line of *Leishmania*

## **Models database**

### [http://bioinfo.cip](http://bioinfo.ci)f.es/sgu/services/TDIModels/

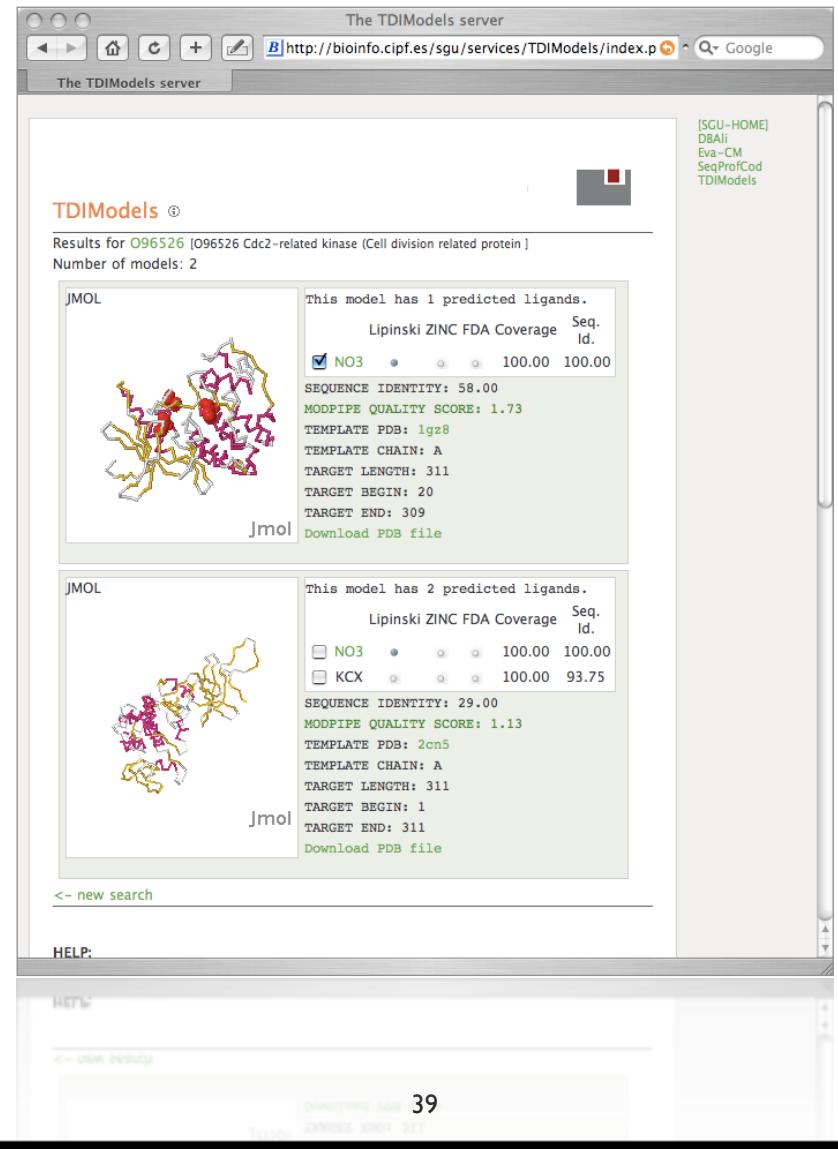

### **"take home" message**

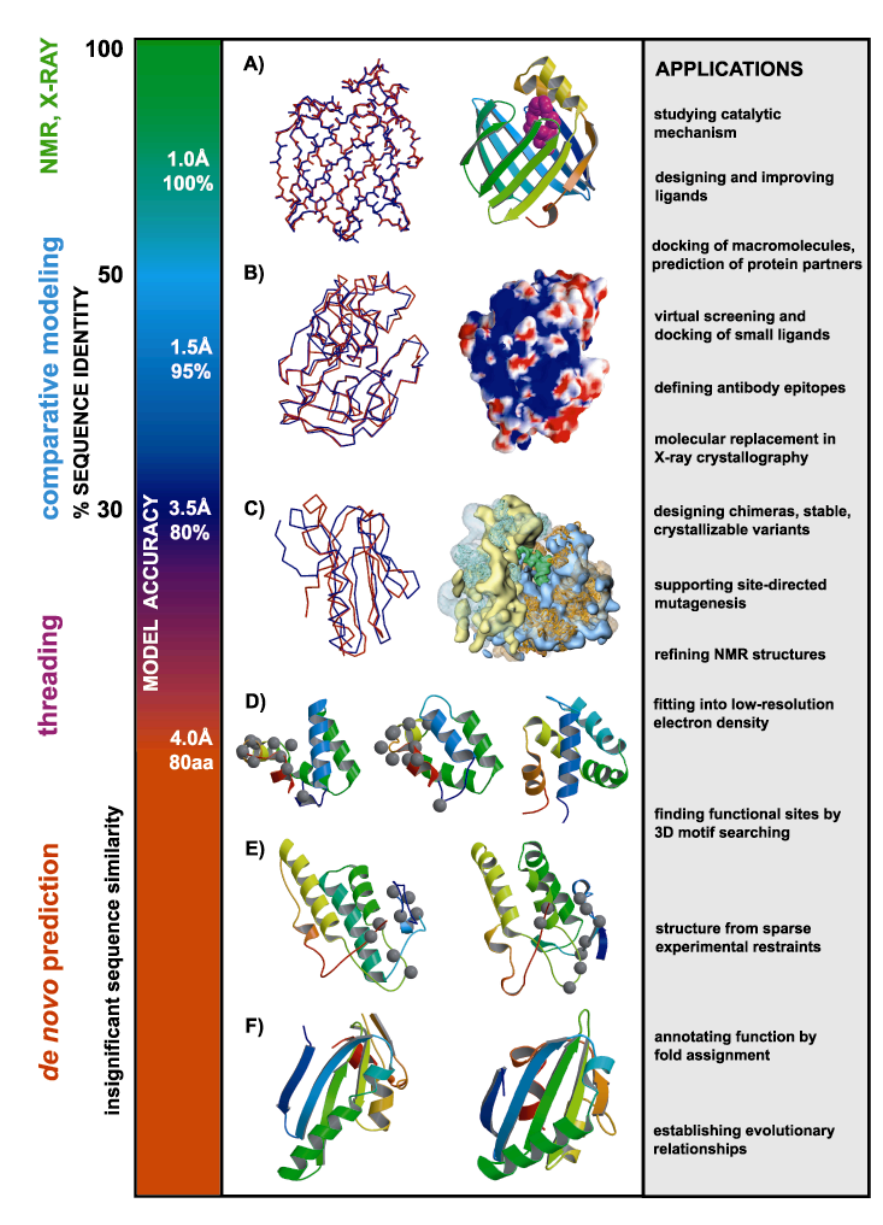

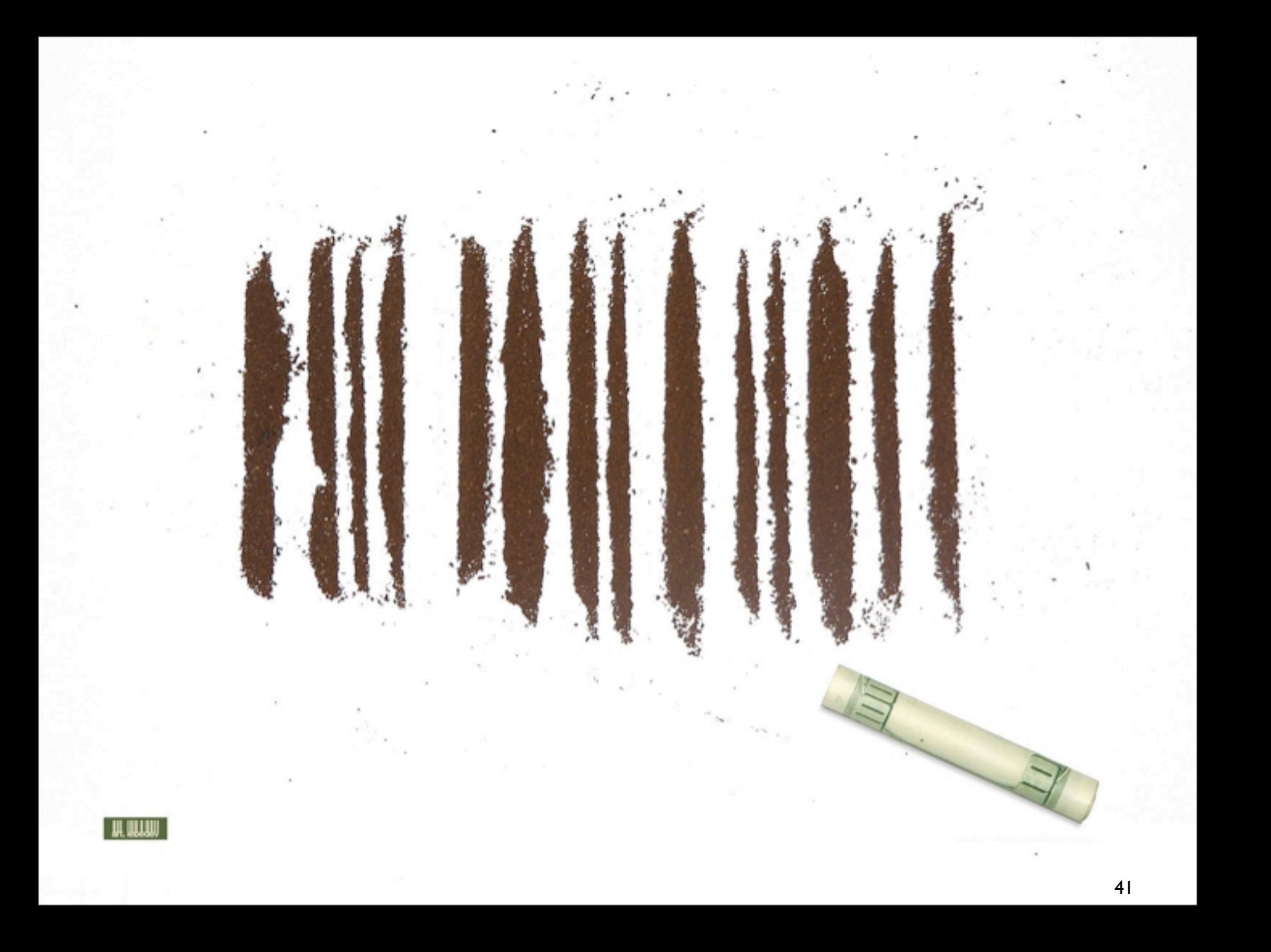

### **Comparative Protein Structure Prediction** MODELLER tutorial

# \$>mod9v3 model.py

**Marc A. Marti-Renom <http://bioinfo.cipf.es/sgu/>**

Structural Genomics Unit Bioinformatics Department Prince Felipe Resarch Center (CIPF), Valencia, Spain

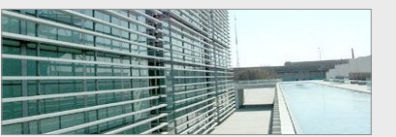

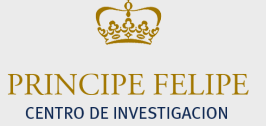

## **Obtaining MODELLER and related information**

MODELLER (9v3) web page  $\diamondsuit$ 

**<http://www.salilab.org/modeller/>**  $\Diamond$ 

- Download Software (Linux/Windows/Mac/Solaris)
- **◇ HTML Manual**
- **Join Mailing List**

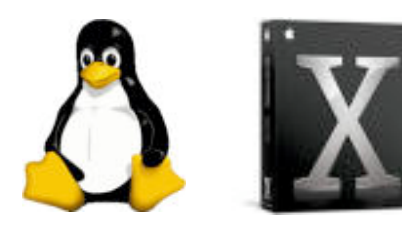

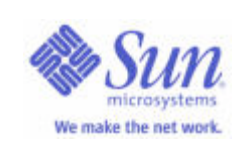

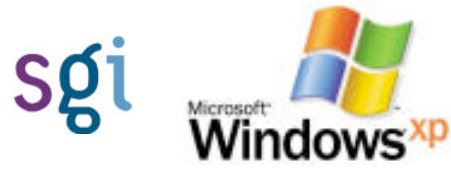

# **Using MODELLER**

## $\Diamond$  No GUI!  $\circledcirc$

- ◆ Controlled by command file 88
- $\Diamond$  Script is written in PYTHON language  $\circledcirc$
- ◆ You may know Python language is simple ©©

# MODELLER 9v3 Python interface

- Modeller Python interface uses classes, e.g.:
	- 'alignment' *holds and manipulates aligned sequences*
	- 'model' *holds and manipulates protein models*
	- 'environ' *keeps the configuration of the environment*
	- 'profile' *holds and manipulates sequence profiles*
	- 'sequence\_db' *is for sequence databases*
- These behave just like ordinary Python classes, but Modeller Fortran code is linked to them
- The Modeller data is automatically freed when the Python object is deleted (explicitly or implicitly)

# **Using MODELLER**

### $\Diamond$  INPUT:

- Target Sequence (FASTA/PIR format)
- ◆ Template Structure (PDB format)
- $\Diamond$  Python file

### ◇ OUTPUT:

- **◆ Target-Template Alignment**
- ◆ Model in PDB format
- **♦ Other data**

## **Modeling of BLBP Input**

◆ Target: Brain lipid-binding protein (BLBP) ◆ BLBP sequence in PIR (MODELLER) format:

**>P1;blbp**

**sequence:blbp::::::::** 

**VDAFCATWKLTDSQNFDEYMKALGVGFATRQVGNVTKPTVIISQEGGKVVIRTQCTFKNTEINFQLGEEFEETSID DRNCKSVVRLDGDKLIHVQKWDGKETNCTREIKDGKMVVTLTFGDIVAVRCYEKA\***

```
# Example for: alignment.align()
# This will read two sequences, align them, and write the alignment
# to a file:
log.verbose()
env = environ()
aln = alignment(env)
mdl = model(env, file='1hms')
aln.append_model(mdl, align_codes='1hms') 
aln.append(file='blbp.seq', align_codes=('blbp'))
# The as1.sim.mat similarity matrix is used by default:
aln.align(gap_penalties_1d=(-600, -400))
aln.write(file='blbp-1hms.ali', alignment_format='PIR')
aln.write(file='blbp-1hms.pap', alignment_format='PAP')
```

```
# Example for: alignment.align()
# This will read two sequences, align them, and write the alignment
# to a file:
log.verbose()
env = environ()
aln = alignment(env)
mdl = model(env, file='1hms')
aln.append_model(mdl, align_codes='1hms') 
aln.append(file='blbp.seq', align_codes=('blbp'))
# The as1.sim.mat similarity matrix is used by default:
aln.align(gap_penalties_1d=(-600, -400))
aln.write(file='blbp-1hms.ali', alignment_format='PIR')
aln.write(file='blbp-1hms.pap', alignment_format='PAP')
```

```
# Example for: alignment.align()
# This will read two sequences, align them, and write the alignment
# to a file:
log.verbose()
env = environ()
aln = alignment(env)
mdl = model(env, file='1hms')
aln.append_model(mdl, align_codes='1hms') 
aln.append(file='blbp.seq', align_codes=('blbp'))
# The as1.sim.mat similarity matrix is used by default:
aln.align(gap_penalties_1d=(-600, -400))
aln.write(file='blbp-1hms.ali', alignment_format='PIR')
aln.write(file='blbp-1hms.pap', alignment_format='PAP')
```

```
# Example for: alignment.align()
# This will read two sequences, align them, and write the alignment
# to a file:
log.verbose()
env = environ()
aln = alignment(env)
mdl = model(env, file='1hms')
aln.append_model(mdl, align_codes='1hms') 
aln.append(file='blbp.seq', align_codes=('blbp'))
# The as1.sim.mat similarity matrix is used by default:
aln.align(gap_penalties_1d=(-600, -400))
aln.write(file='blbp-1hms.ali', alignment_format='PIR')
aln.write(file='blbp-1hms.pap', alignment_format='PAP')
```
### **Modeling of BLBP STEP 1: Align blbp and 1hms sequences**  *Output*

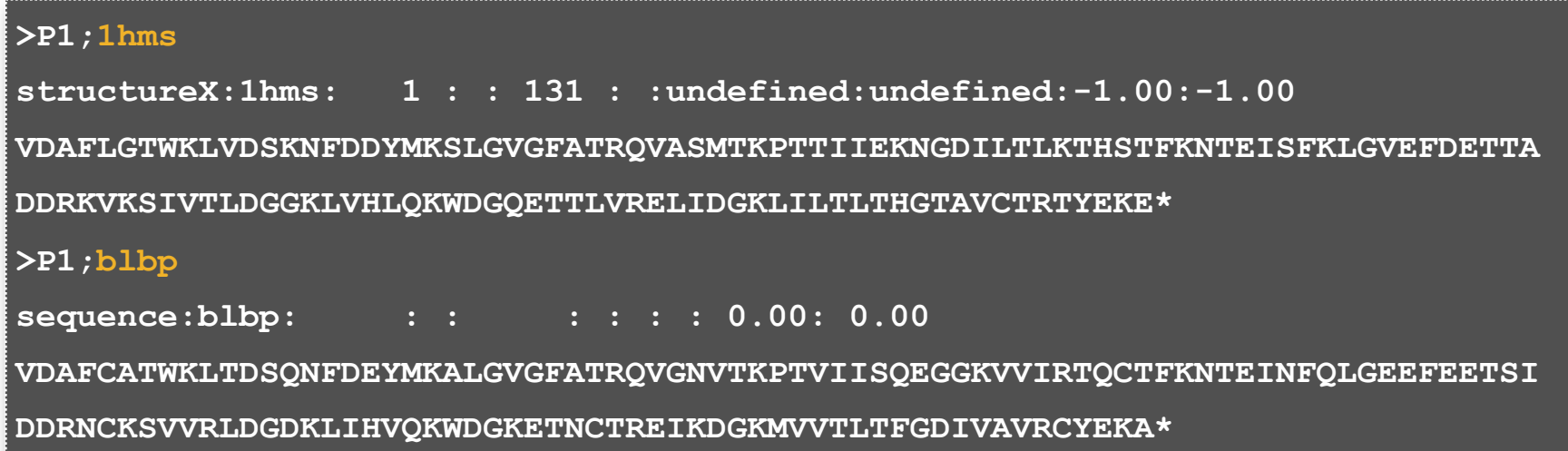

### **Modeling of BLBP STEP 1: Align blbp and 1hms sequences**  *Output*

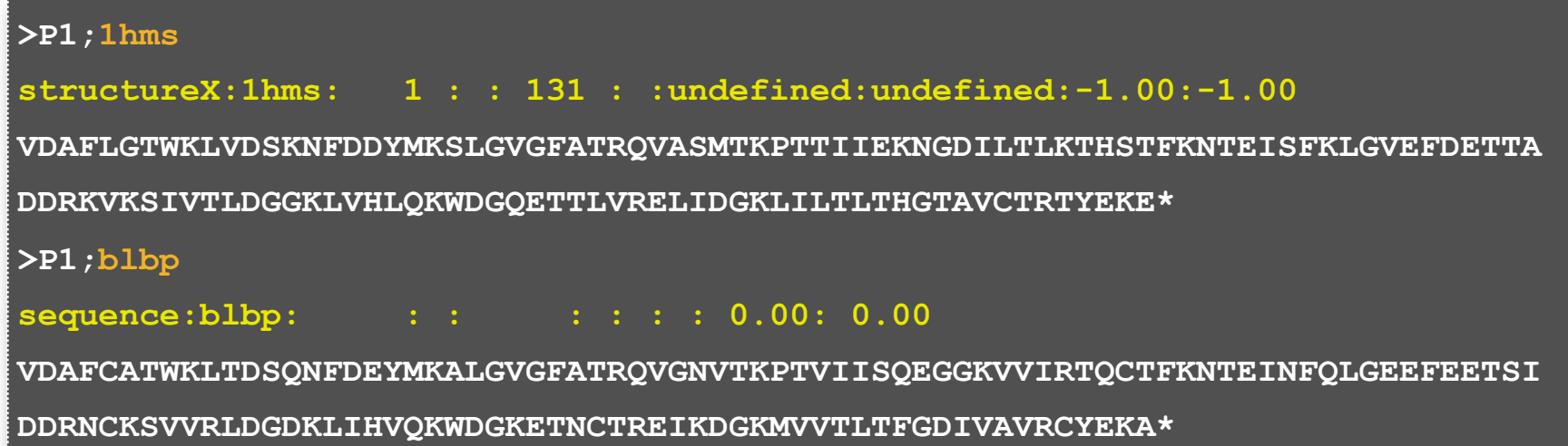

### **Modeling of BLBP STEP 1: Align blbp and 1hms sequences**  *Output*

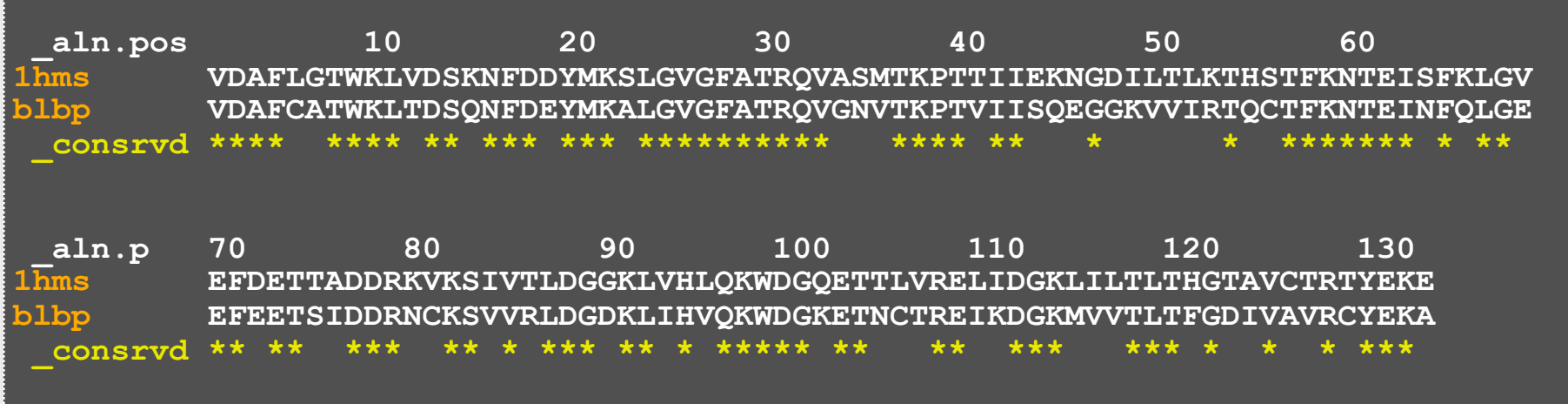

### **Modeling of BLBP STEP 2: Model the blbp structure using the alignment from step 1.**  *Python script for model building*

```
# Homology modelling by the automodel class
from modeller.automodel import * # Load the automodel class
log.verbose() 

 # request verbose output
env = environ() 

 # create a new MODELLER environment
# directories for input atom files
env.io.atom_files_directory = './:../atom_files'
a = automodel(env,
                    alnfile = 'blbp-1hms.ali', # alignment filename
                   knowns = '1hms', \frac{1}{\sqrt{1-\frac{1}{\sqrt{1-\frac{1}{\ sequence = 'blbp') # code of the target
a.starting model= 1 \qquad # index of the first model
a. ending model = 1 \qquad \qquad # index of the last model
                                                   # (determines how many models to calculate)
a.make() \qquad # do the actual homology modelling
```
### **Modeling of BLBP STEP 2: Model the blbp structure using the alignment from step 1.**  *Python script for model building*

```
# Homology modelling by the automodel class
from modeller.automodel import * # Load the automodel class
log.verbose() 

 # request verbose output
env = environ() 

 # create a new MODELLER environment
# directories for input atom files
env.io.atom_files_directory = './:../atom_files'
a = automodel(env,
                    alnfile = 'blbp-1hms.ali', # alignment filename
                   knowns = '1hms', \frac{1}{\sqrt{1-\frac{1}{\sqrt{1-\frac{1}{\ sequence = 'blbp') # code of the target
a.starting model= 1 \qquad # index of the first model
a. ending model = 1 \qquad \qquad # index of the last model
                                                  # (determines how many models to calculate)
a.make() # do the actual homology modelling
```
### **Modeling of BLBP STEP 2: Model the blbp structure using the alignment from step 1.**  *Python script for model building*

```
# Homology modelling by the automodel class
from modeller.automodel import * # Load the automodel class
log.verbose() 

 # request verbose output
env = environ() 

 # create a new MODELLER environment
# directories for input atom files
env.io.atom_files_directory = './:../atom_files'
a = automodel(env,
             alnfile = 'blbp-1hms.ali', # alignment filename
            knowns = '1hms', \qquad # codes of the templates
              sequence = 'blbp') # code of the target
a.starting model= 1 \qquad # index of the first model
a.\nend{bmatrix} a.ending model = 1 \qquad # index of the last model
                                  # (determines how many models to calculate)
a.make() \qquad # do the actual homology modelling
```
### **Modeling of BLBP STEP 2: Model the blbp structure using the alignment from step 1.**  *Python script for model building*

PDB file

Can be viewed with Chimera

<http://www.cgl.ucsf.edu/chimera/>

Rasmol

<http://www.openrasmol.org>

PyMol

[http://pymol.sourceforge.net/](http://www.expasy.org/spdbv/)

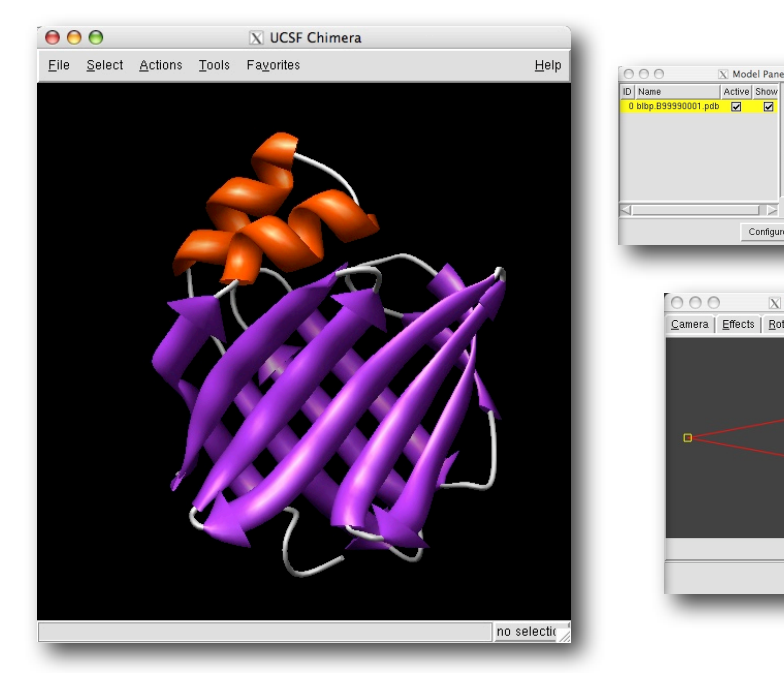

Model file  $\rightarrow$ blbp.B99990001.pdb

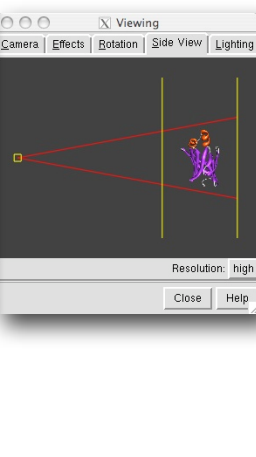

olor by S:

render by att frequently use

### **<http://www.salilab.org/modeller/tutorial/>**

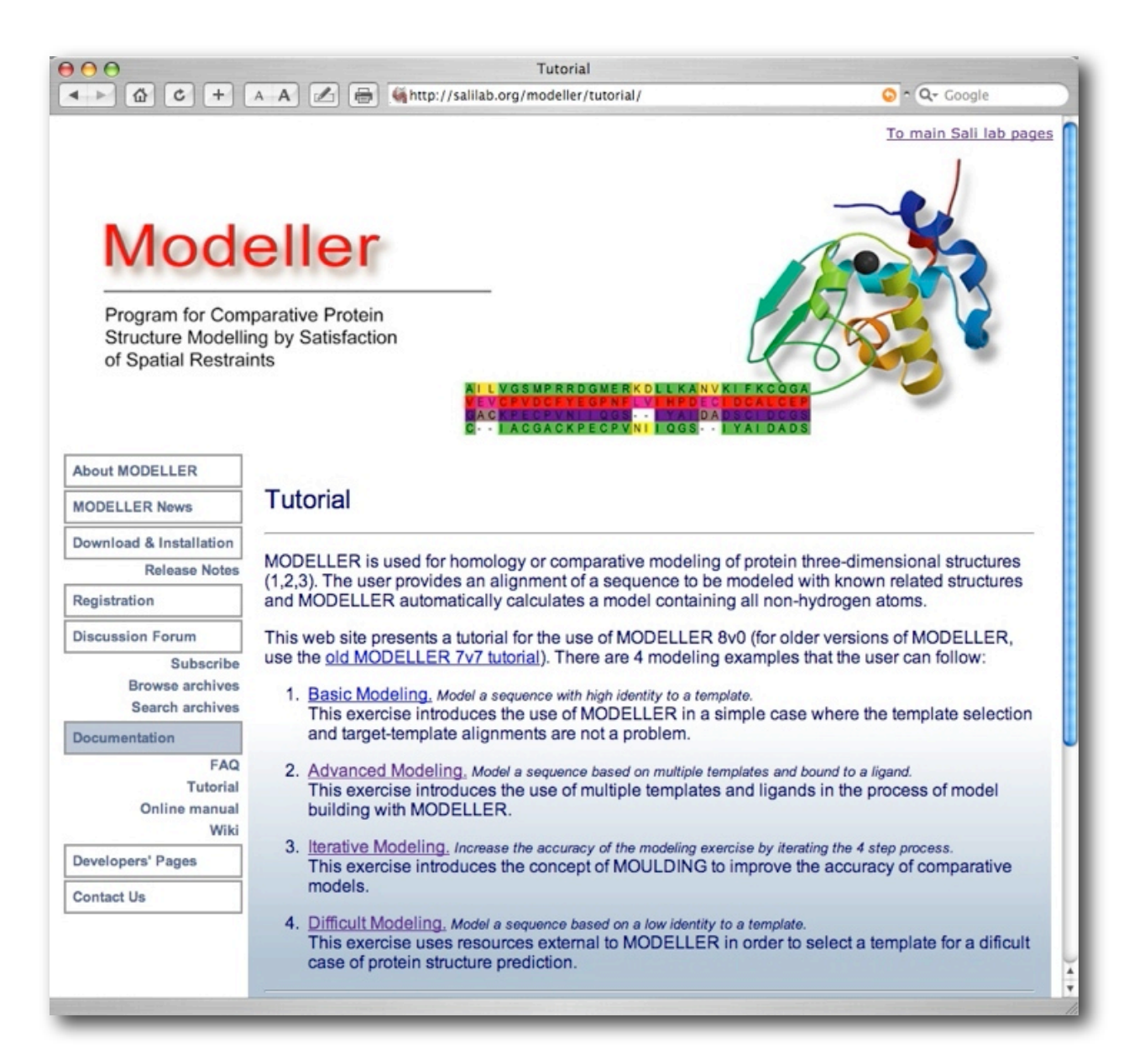

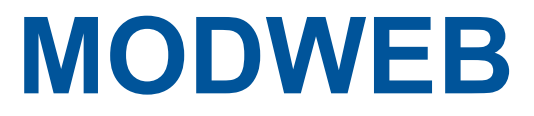

#### <http://salilab.org/modweb>

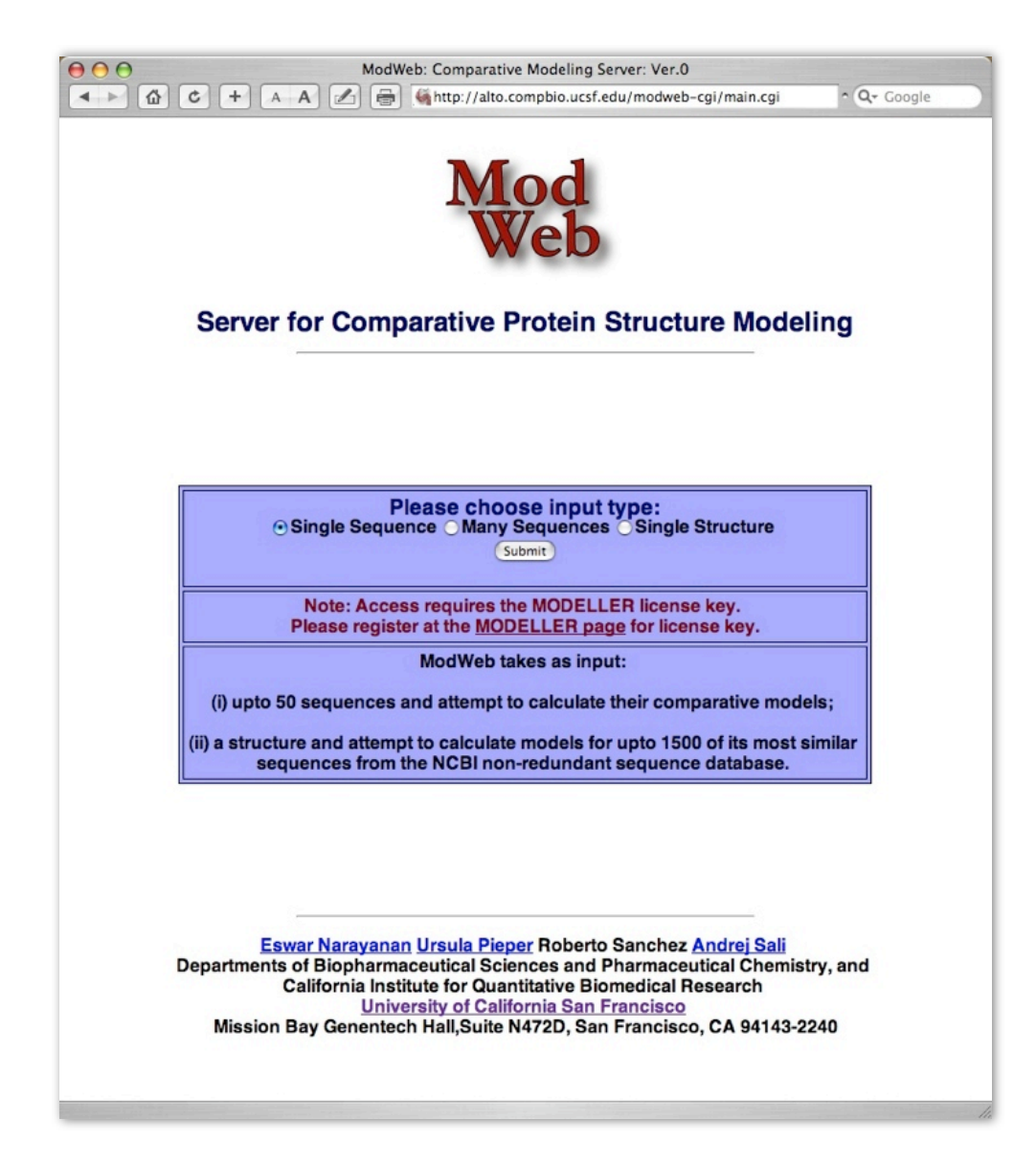

## **MODBASE**

### http://salilab.org/modbase

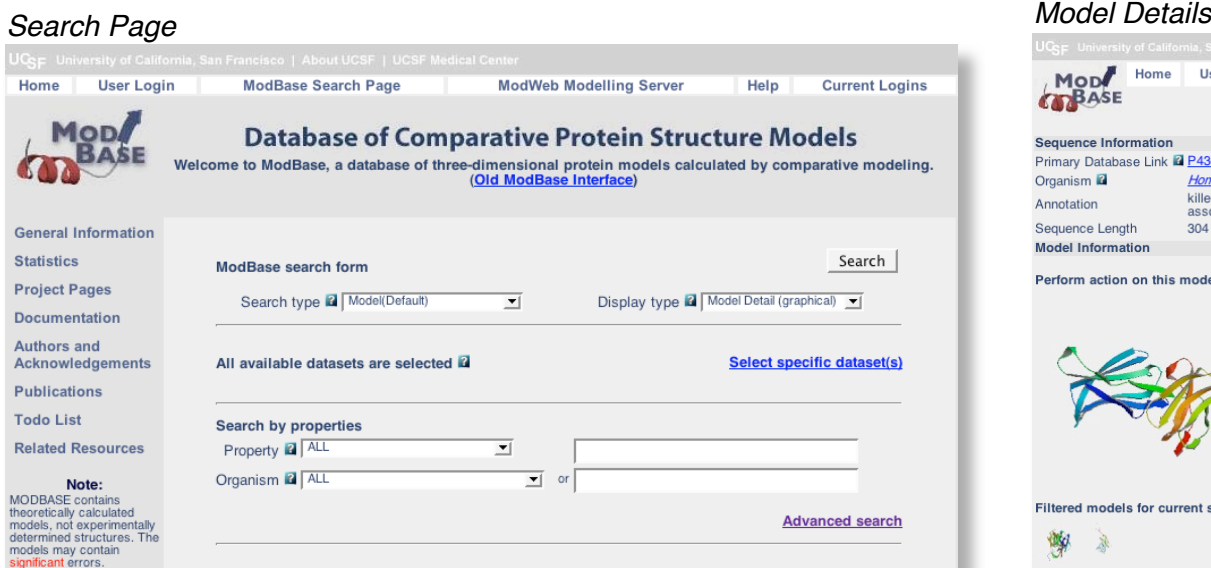

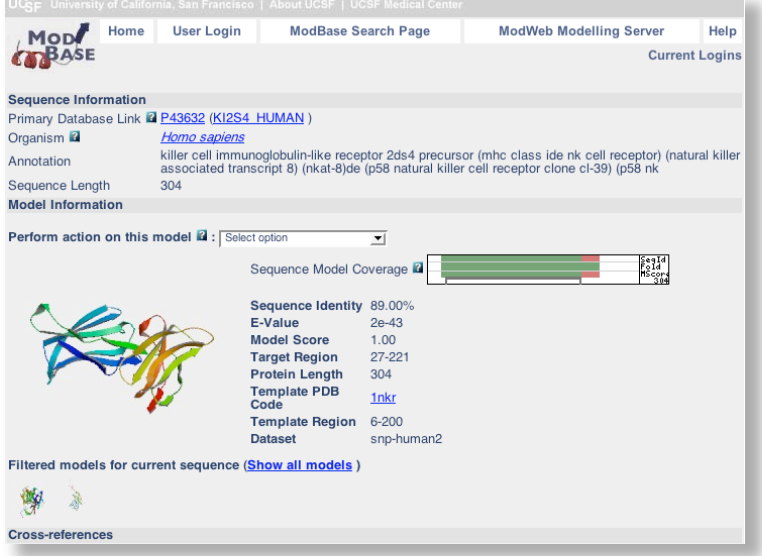

#### *Sequence Overview*

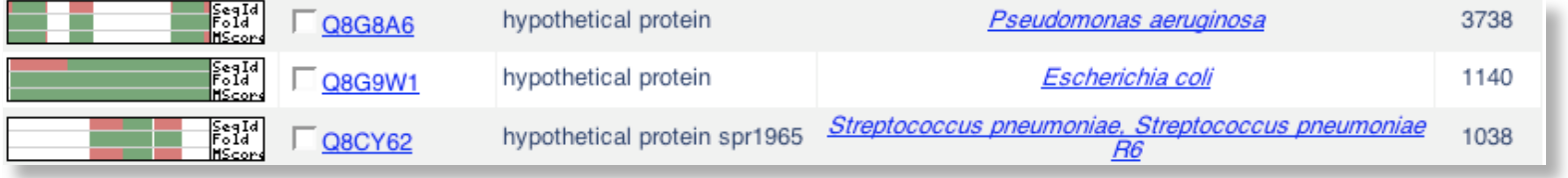

#### *Model Overview*

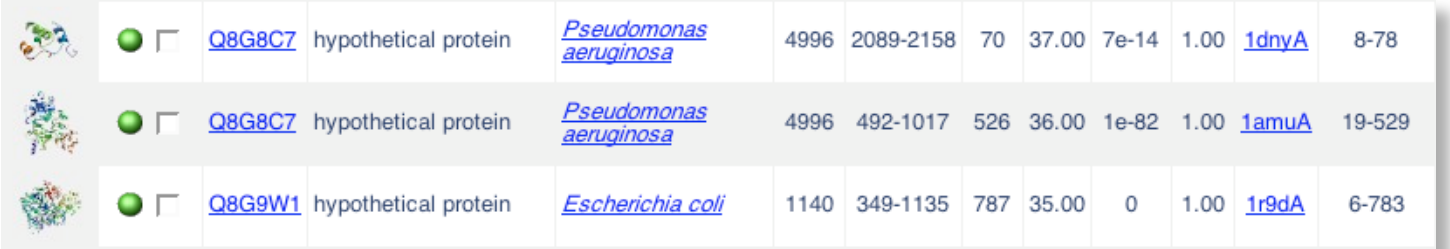

## **Acknowledgments**

#### **Structural Genomics Unit (CIPF) Marc A. Marti-Renom** Emidio Capriotti Peio Ziarsolo Areitioaurtena

**Comparative Genomics Unit (CIPF) Hernán Dopazo** Leo Arbiza Francisco García

#### **Functional Genomics Unit (CIPF)**

**Joaquín Dopazo** Fátima Al-Shahrour José Carbonell Ignacio Medina David Montaner Joaquin Tárraga Ana Conesa Toni Gabaldón Eva Alloza Lucía Conde Stefan Goetz Jaime Huerta Cepas Marina Marcet Pablo Minguez Jordi Burguet Castell

#### **FUNDING**

Prince Felipe Research Center Marie Curie Reintegration Grant STREP EU Grant Generalitat Valenciana

**Tropical Disease Initiative Stephen Maurer (UC Berkeley) Arti Rai (Duke U) Andrej Sali (UCSF)** Ginger Taylor (TSL) Barri Bunin (CDD)

#### **STRUCTURAL GENOMICS**

Stephen Burley (SGX) John Kuriyan (UCB) **NY-SGXRC**

**MAMMOTH Angel R. Ortiz**

#### **BIOLOGY**

Jeff Friedman (RU) James Hudsped (RU) Partho Ghosh (UCSD) **Alvaro Monteiro (Cornell U)** Stephen Krilis (St.George H)

**FUNCTIONAL ANNOTATION Fatima Al-Shahrour Joaquin Dopazo**

**COMPARATIVE MODELING Andrej Sali** M. S. Madhusudhan **Narayanan Eswar** Min-Yi Shen **Ursula Pieper** Bino John Maya Topf

**FUNCTIONAL ANNOTATION Andrea Rossi Fred Davis**

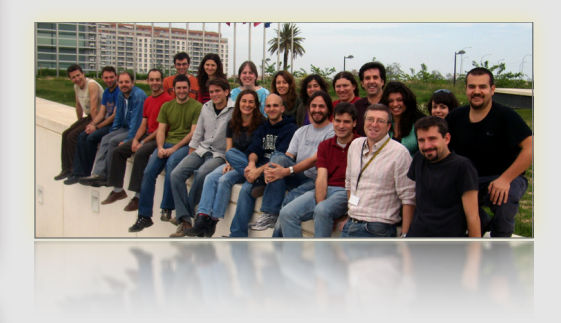

<http://bioinfo.cipf.es> <http://sgu.bioinfo.cipf.es>